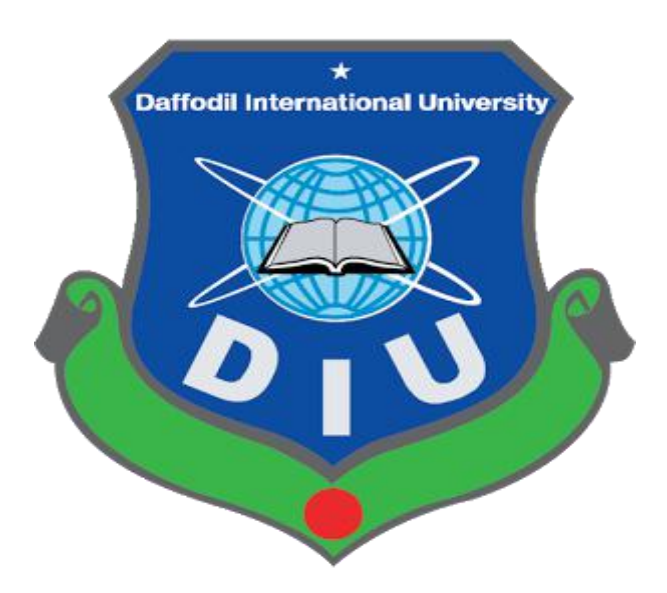

# **STUDENT'S PERFORMANCE ANALYZER**

## **Submitted By:**

Momit Rahman

141-35-631

 $\&$ 

Muhammad Rasel

141-35-624

This **Project** report has been submitted in fulfillment of the requirements for the Degree of Bachelor of Science in Software Engineering.

# **Department of Software Engineering**

# **Daffodil International University**

**Spring-2018**

**Copyright 2018 ©Daffodil International University**

## <span id="page-1-0"></span>**APPROVAL**

This Project titled "**Student Performance Analyzer**'', submitted by Momit Rahman (141-35-631) and Muhammad Rasel (141-35-624) to the Department of Software Engineering, Daffodil International University has been accepted as satisfactory for the partial fulfillment of the requirements for the degree of B.Sc. in Software Engineering and approved as to its style and contents.

#### **BOARD OF EXAMINERS**

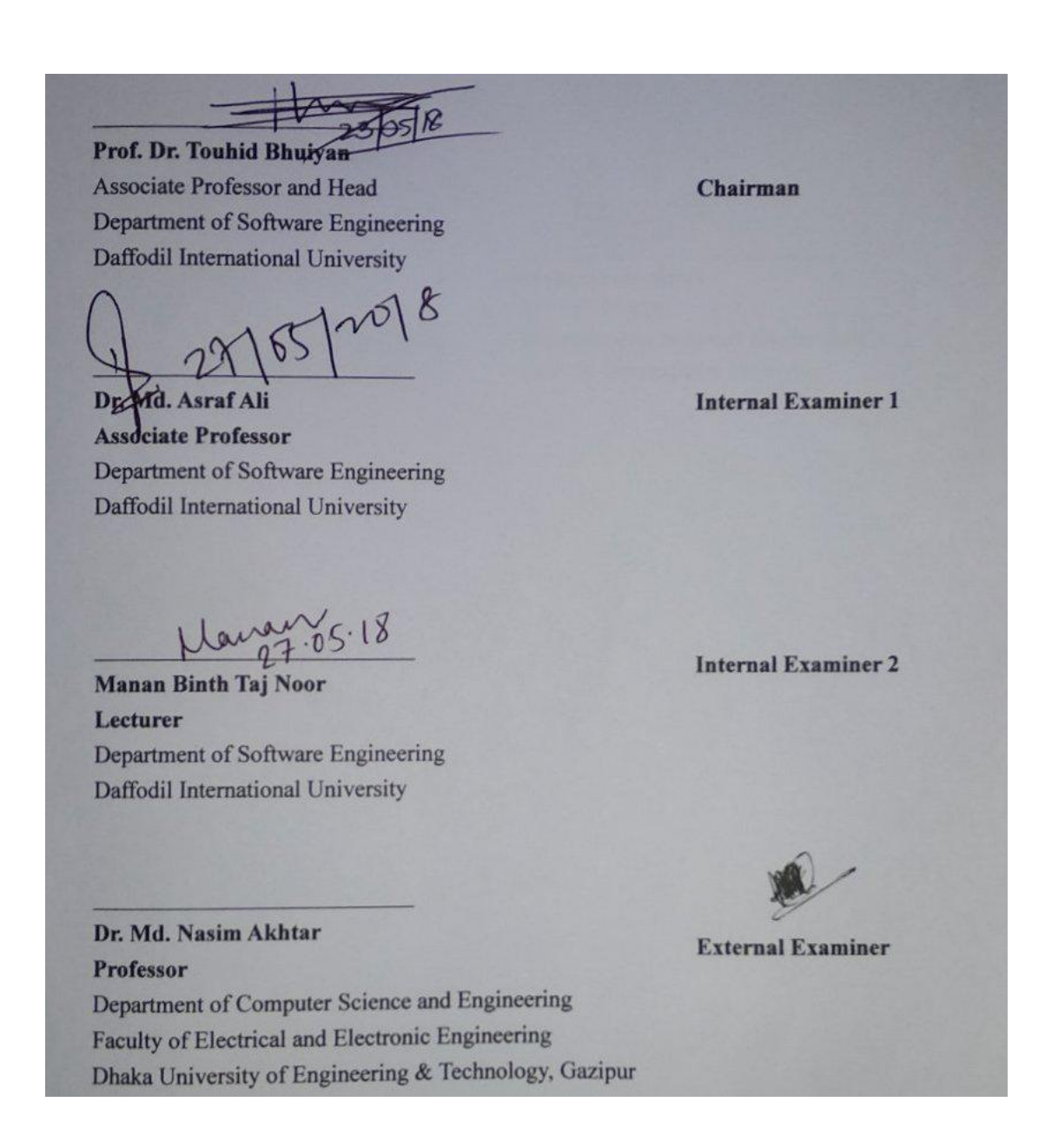

I ©Daffodil International University

### <span id="page-2-0"></span>**DECLARATION**

We hereby declare that, this project has been done by us under the supervision of **Md. Khaled Sohel, Assistant Professor, Department of Software Engineering, Daffodil International University**. We also declare that neither this project nor any part of this project has been submitted elsewhere for award of any degree or diploma.

**Submitted By:** Momit<br>23.05.2018 **Muhammad Rasel Momit Rahman** ID: 141-35-624 ID: 141-35-631 Department of Software Engineering Department of Software Engineering Daffodil International University Daffodil International University **Supervised By:**  $23 - 05 - 2018$ **Md. Khaled Sohel Assistant Professor** Department of Software Engineering Daffodil International University

### <span id="page-3-0"></span>**ACKNOWLEDGEMENTS**

We feel grateful to **Md. Khaled Sohel**, Assistant Professor, Department of Software Engineering, Daffodil International University, Dhaka. For his fantastic idea and excellent guidance that has made this project successful. He is very helpful, patience and very good instructor. Without his valuable advice would not be possible to complete this project. We are very thankful as get him as our supervisor.

We are very thankful to teacher and office stuffs of **Mohammadpur Model School and College, Dhaka - 1207** for helping us complete this project by giving so much information and lots of time.

I would like to express my heartiest gratitude to Prof. D**r. Touhid Bhuiyan,** Head of the department of Software Engineering, for his kind help to finish our project and also to other faculty member and the staff of Software Engineering department of Daffodil International University*.*

### <span id="page-4-0"></span>**ABSTRACT**

"**Student's Performance Analyzer**" is a Management Information System where student's curricular and extra curricular records of educational life will be saved for the future use. Educational institution will get benefit mostly to make any kind decisions for their institution by analyzing the data of their students. Individual student will be beneficial by using his/her performance records to know about his/her strength and weakness in education. By integrating all students and educational institutions in one place, it will make many works and decision easier for the whole education system. After researching and implementing all the functions, the system is built and tested in real life and works successfully.

# <span id="page-5-0"></span>**TABLE OF CONTENTS**

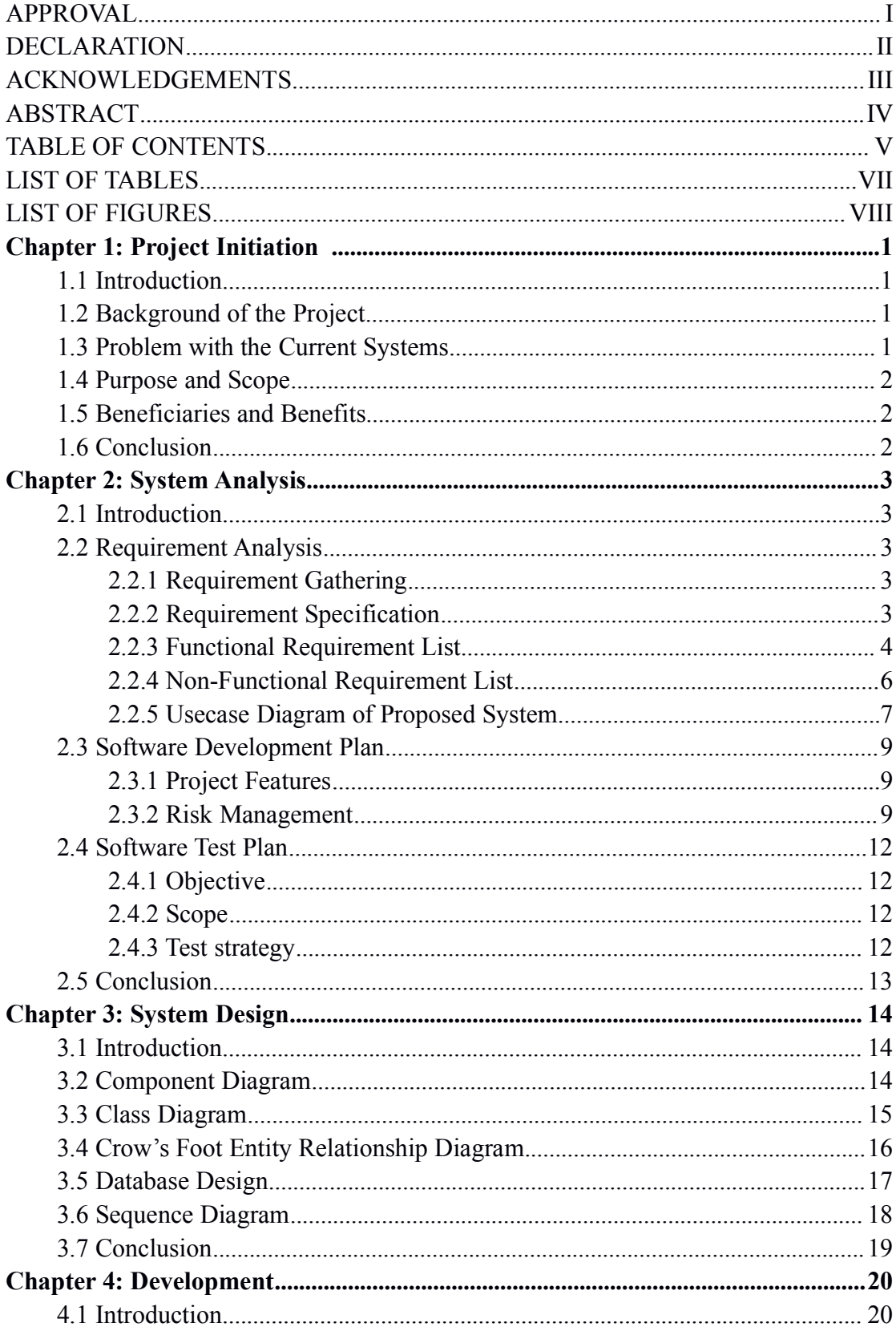

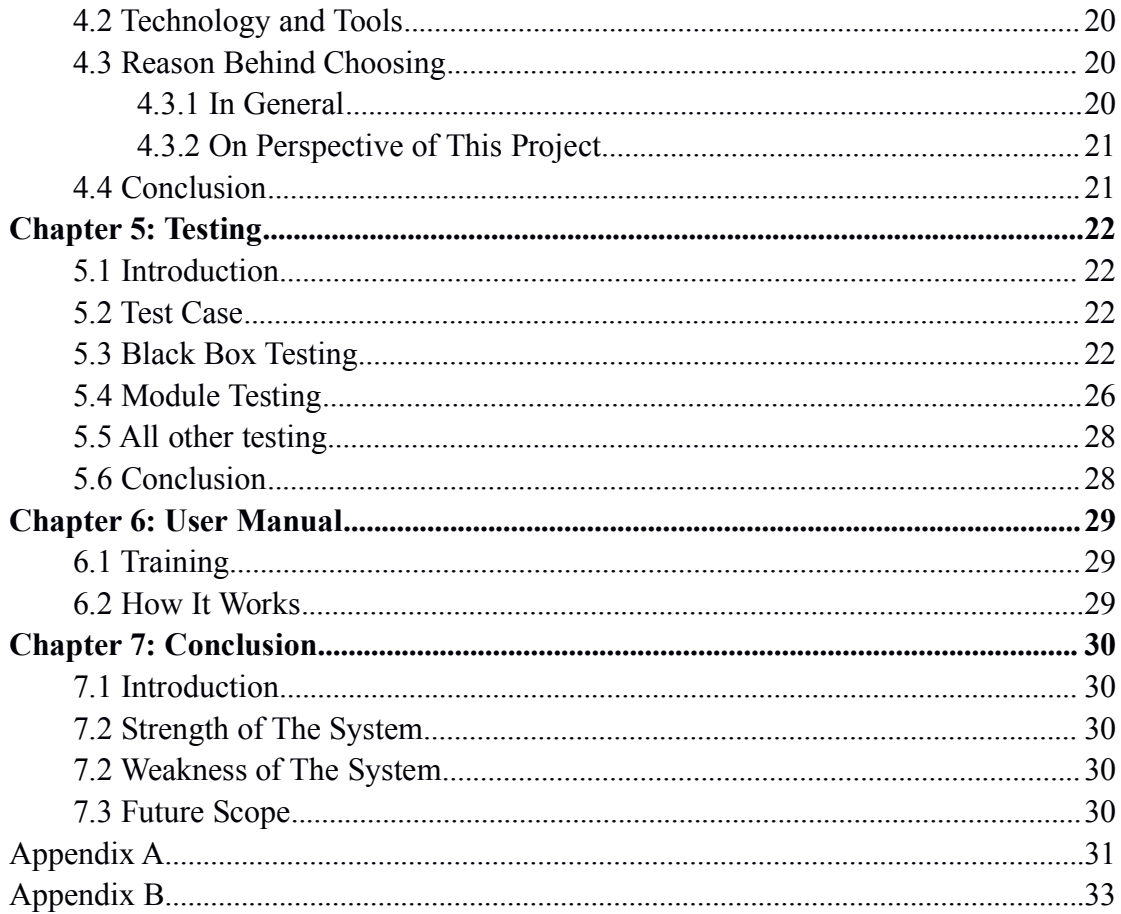

# <span id="page-7-0"></span>**LIST OF TABLES**

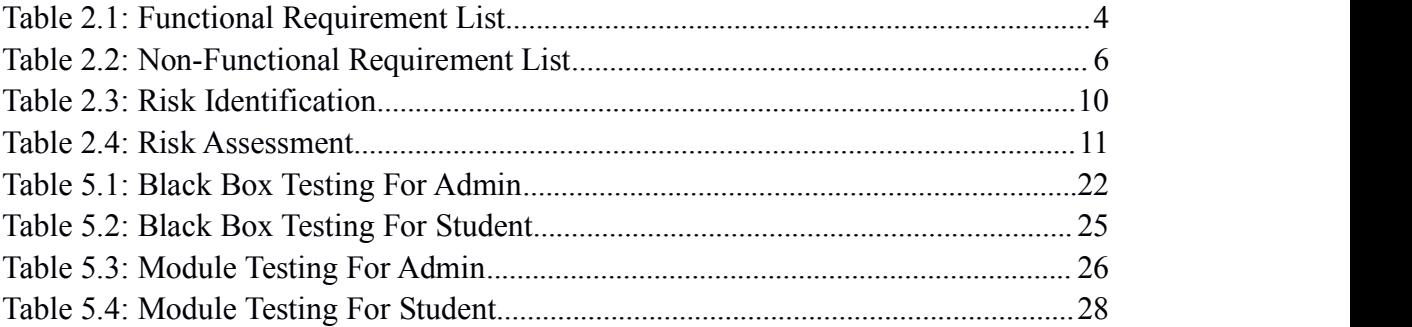

# <span id="page-8-0"></span>**LIST OF FIGURES**

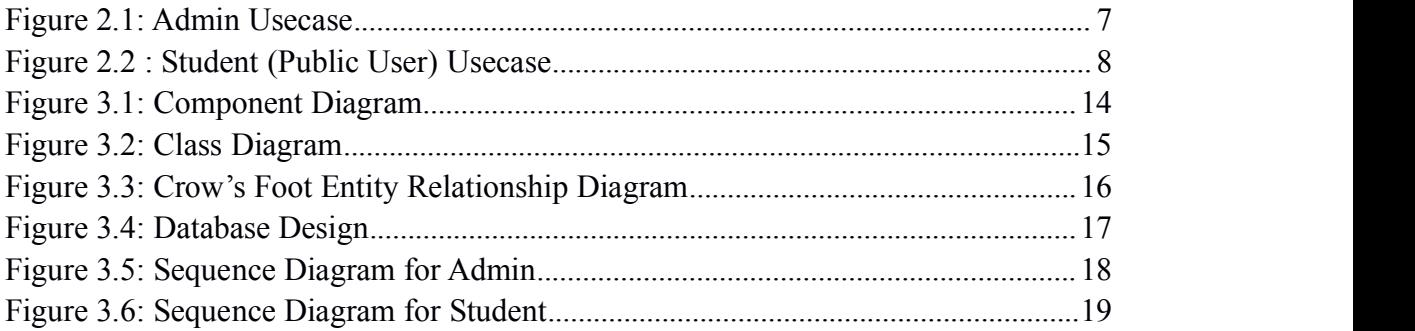

# <span id="page-9-0"></span>**Project Initiation**

## <span id="page-9-1"></span>**1.1 Introduction**

Basic knowledge is mandatory about a system area before develop it. It is very important to understand well about a system before actual development and it will be very helpful for development. Project initiation will give overall knowledge and visualized purpose of this system.

## **1.2 Background of the Project**

Student life is a longer portion of life. As student they have to complete each class step by step and have to participate in many extracurricular activities. Performance of students can vary various times but we specifically measure them in some particular stages (SSC, University Exam and so on). A student's result can be suddenly go up or down but in that moment it will not be fair to justify a student. Another fact is that students can have many other qualities in many area like game, debate etc but unfortunately we ignore them.

Most of time educational institutions do not have enough resources to make good decision for them and students.

Now If a system can track result of each subject and extra curricular performance of student then it will be best way to measure a student's qualification also a student can make a decision or improve himself in some of areas. And any educational institution will be able to use this data for their need.

## **1.3 Problem with the Current Systems**

There are many systems like a individual school management system and government central system for major examination like SSC, HSC and so on. They are not integrated in one place and it is not possible to track down whole educational life of student. So this system will solve all thisproblem by storing all the performances of a student and make possible to analyze them.

## <span id="page-10-0"></span>**1.4 Purpose and Scope**

The goal of making this system for a any institution specially educational institution to know and justify students as their need and make any essential decision for their institution.

For Students it will be the best way to know about strength and weakness about their performance in individual subjects and outcome of their interested area.

## **1.5 Beneficiaries and Benefits**

- 1. A educational institution
- $\geq$  Can check a student's condition, like admission, department selection, is approved for next class and so on.
- ➢ Can filter students to make category like top or low marks students from all or each subject, for specific class or year top or low marks students,
- $\geq$  Can compare among their institution results vs board exam.
- 2. Any other institution
- $\geq$  Can check qualified candidates for their purpose.
- $\geq$  Can give right opportunity to right person.
- 3. A student
- $\triangleright$  Can check in which subjects he/she is good at.
- $\triangleright$  Where he/she needs to improve
- ➢ Which department to choose.
- $\geq$  Can find out interested area from his/her extracurricular activities.

## **1.6 Conclusion**

A system is planned to develop which will give honest measurement for each student and will provide right justification for a student. Education institution will face less pressure and will get a trustful system to make a right decision for students also for their institutions. Overall it will be beneficial for whole national education system and other institutions as well.

# <span id="page-11-0"></span>**System Analysis**

## <span id="page-11-1"></span>**2.1 Introduction**

After analyzing the requirements of the problematic area based on them a system design and specified required software development process and test plan will be choose.

## **2.2 Requirement Analysis**

User exceptions for new or modified product need analysis for determine their actual requirement, this process is known as Requirement Analysis. Requirements must be quantifiable, relevant and detailed. Functional and Non-functional requirements are available. By requirements gathering and specifying them requirements analysis done.

### **2.2.1 Requirement Gathering**

Requirement gathering techniques are like brainstorming, questionnaires, interviews, user observation and document research are used for problem area to identify requirement.

By meeting with our supervisor first we list the requirements from our perspective. To collect real life requirements we visit mentioned school to see their school management system and interviews some teacher and student.

#### **2.2.2 Requirement Specification**

List of raw requirements from requirement analysis are -

- 1. All educational institution like school, college should be centralized in one place.
- 2. All records of each student should be stored.
- 3. Records can be curricular and extracurricular performance.
- 4. Student list of a institution who are already admitted.
- 5. For new student of this system must have an unique ID.
- 6. Every student will know about their history of performance.
- 7. If possible entry records for old students.
- 8. Administration can access to view and filter students performance as their need.
- 9. To insert or update a student's records must be maintained by access privileged.
- 10. There will be two area Admin and Student (public) section.
- 3 ©Daffodil International University 11. Only valid admin can enter admin section to insert, update and analyze or filter their

<span id="page-12-1"></span>student's performance as their need.

- <span id="page-12-0"></span>12. Student section is public, any student or other person can easily see their or others records.
- 13. Their will have some super admins they will give special permission to a person or institution.
- 14. Any new subject or extracurricular will be added when needed.
- 15. It is possible to verify a student by some documents like Birth Certificate , Voter ID of their parents when they enter in this system.
- 16. System can track which record get insert, update, delete by whom and when.
- 17. Better usability and readability.
- 18. Better security for the system safe from hacking or unauthorized access.

## **2.2.3 Functional Requirement List**

#### Table 2.1: Functional Requirement List

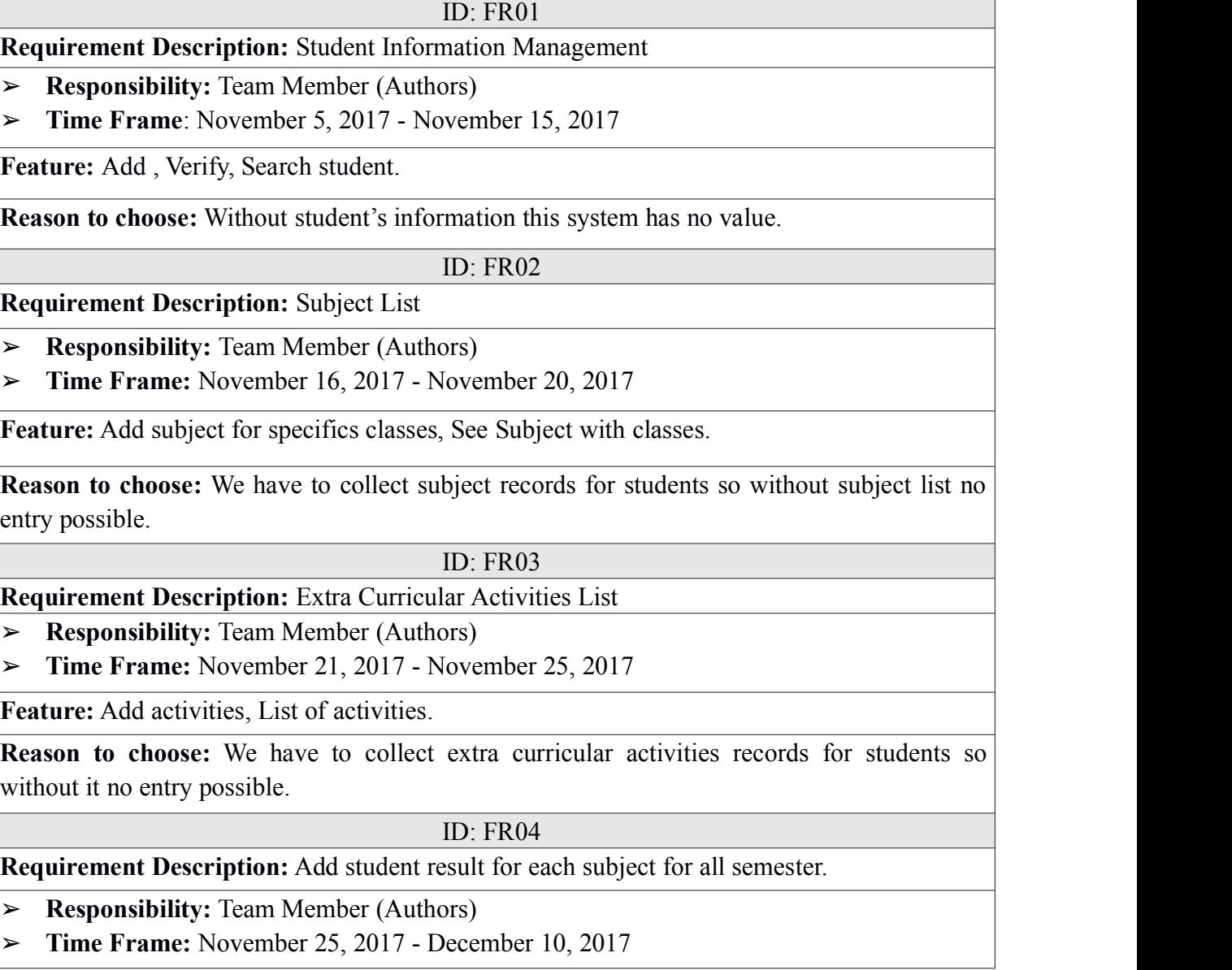

**Feature:** Add year, class, semester slot then choose subject list then enter marks.

**Reason to choose:** System's main purpose is to store student's subjects records for future use without it no analysis possible.

#### ID: FR05

**Requirement Description**: Add extra curricular activities performance

- ➢ **Responsibility**: Team Member (Authors)
- ➢ **Time Frame:** December 11, 2017 December 20, 2017

**Feature:** Add year, class , award of participation area of activity.

**Reason to choose**: Here, not only have student's subjects records of different classes but also have extra curricular activities performance records to know about interested area of students.

#### ID: FR06

**Requirement Description:** A advanced filter for administration (For curricular)

➢ **Responsibility:** Team Member (Authors)

➢ **Time Frame:** December 21, 2017 - January 10, 2018

**Feature:** Can filter student list by subjects marks through class, year, marks specific or range.

**Reason to choose:** This is most important part of this system because with this filter it is possible to analysis the marks of students.

#### ID: FR07

**Requirement Description:** A advanced filter for administration (For extra curricular)

- ➢ **Responsibility:** Team Member (Authors)
- ➢ **Time Frame:** January 11, 2018 January 20 , 2018

Feature: Can filter student list by extra curricular performance area through class, year, award.

**Reason to choose:** With this filter it is possible to analysis the activities of students in extra curricular activities.

#### ID: FR08

**Requirement Description:** Access control for admin

➢ **Responsibility:** Team Member (Authors)

➢ **Time Frame:** January 21, 2018 - January 25 , 2018

**Feature:** Admin access control rules maintenance, Add and delete admin

**Reason to choose:** This system information is very sensitive so without perfect access control system information will be invalid.

### ID: FR09

**Requirement Description:** Individual Student Records View (Subject)

➢ **Responsibility:** Team Member (Authors)

➢ **Time Frame:** January 26 , 2018 - February 2, 2018

<span id="page-14-0"></span>**Feature:** By enter someone ID anyone can view all records of a subject.

**Reason to choose:** By knowing about performance on specific subject of a student any rightful decision can be made.

<span id="page-14-1"></span>ID: FR10

**Requirement Description:** Individual Student Records View (Class)

- ➢ **Responsibility:** Team Member (Authors)
- ➢ **Time Frame:** February 3, 2018 February 10, 2018

Feature: By enter someone ID anyone can view all records of a class.

**Reason to choose:** By knowing about performance on specific class of a student any rightful decision can be made.

ID: FR11

**Requirement Description:** Individual Student Records View (Extra Curricular)

➢ **Responsibility:** Team Member (Authors)

➢ **Time Frame:** February 11, 2018 - February 17, 2018

**Feature:** By enter someone ID anyone can view all participation records of activities.

**Reason to choose:** By knowing about performance on extra curricular of a student any rightful decision can be made.

## **2.2.4 Non-Functional Requirement List**

### Table 2.2: Non-Functional Requirement List

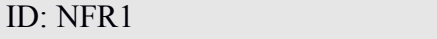

**Requirement Description:** Font size and face acceptable for all devices and user.

➢ **Responsibility:** Team Member (Authors)

➢ **Time Frame:** Throughout the development phase

**Feature:** Includes in all feature.

**Reason to choose:** For better usability and readability.

ID: NFR2

**Requirement Description:** Background color and font color acceptable for all devices and user.

- ➢ **Responsibility:** Team Member (Authors)
- ➢ **Time Frame:** Throughout the development phase

**Feature:** Includes in all feature.

**Reason to choose:** For better usability and readability.

ID: NFR3

**Requirement Description:** Security is also a major requirement of this system.

- <span id="page-15-1"></span><span id="page-15-0"></span>➢ **Responsibility:** Team Member (Authors)
- ➢ **Time Frame:** Throughout the development phase

**Feature:** Includes in all feature

**Reason to choose:** It will ensure the security. Also save the system from hacking.

## **2.2.5 Usecase Diagram of Proposed System**

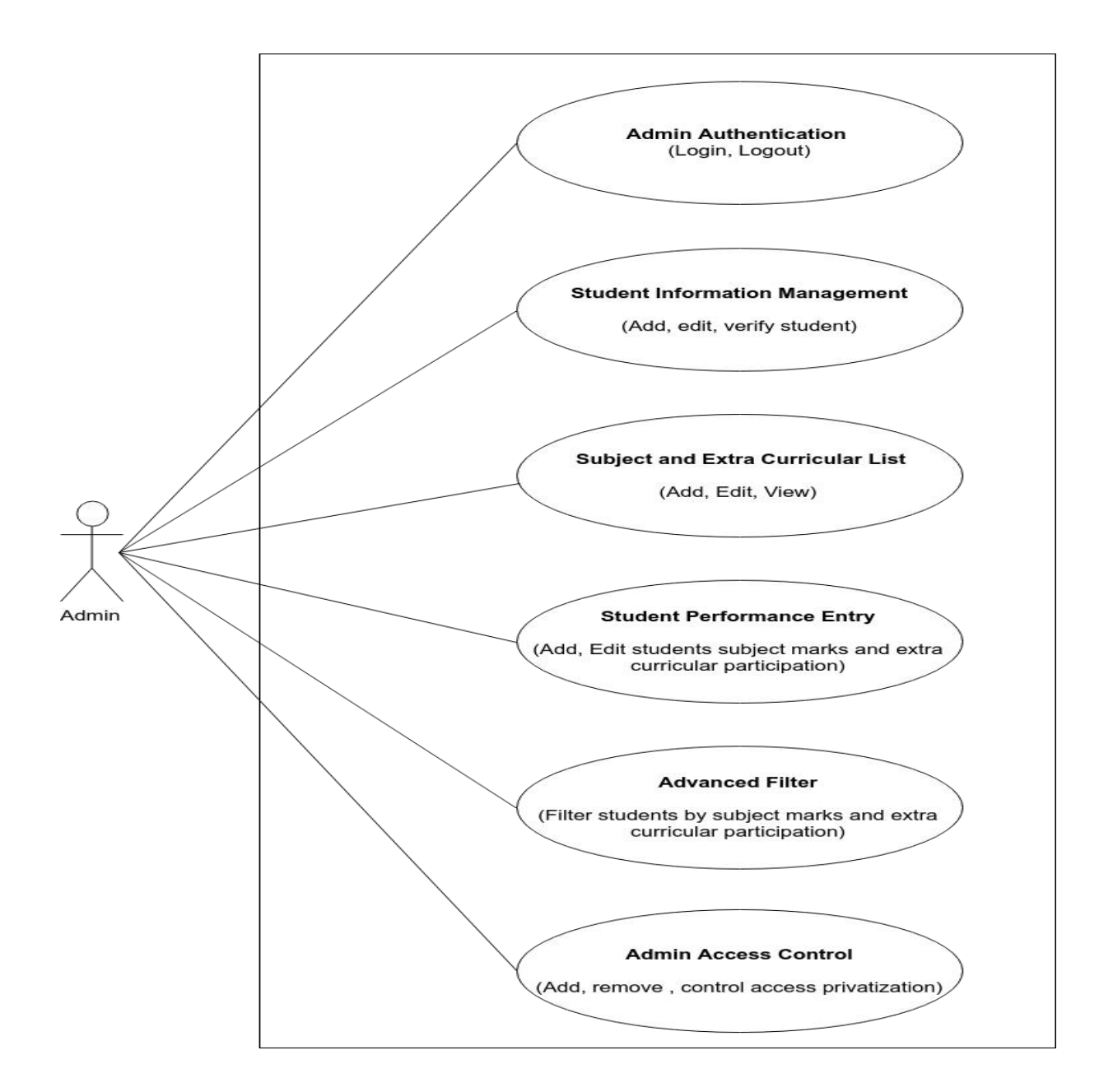

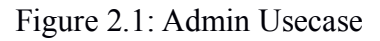

<span id="page-16-0"></span>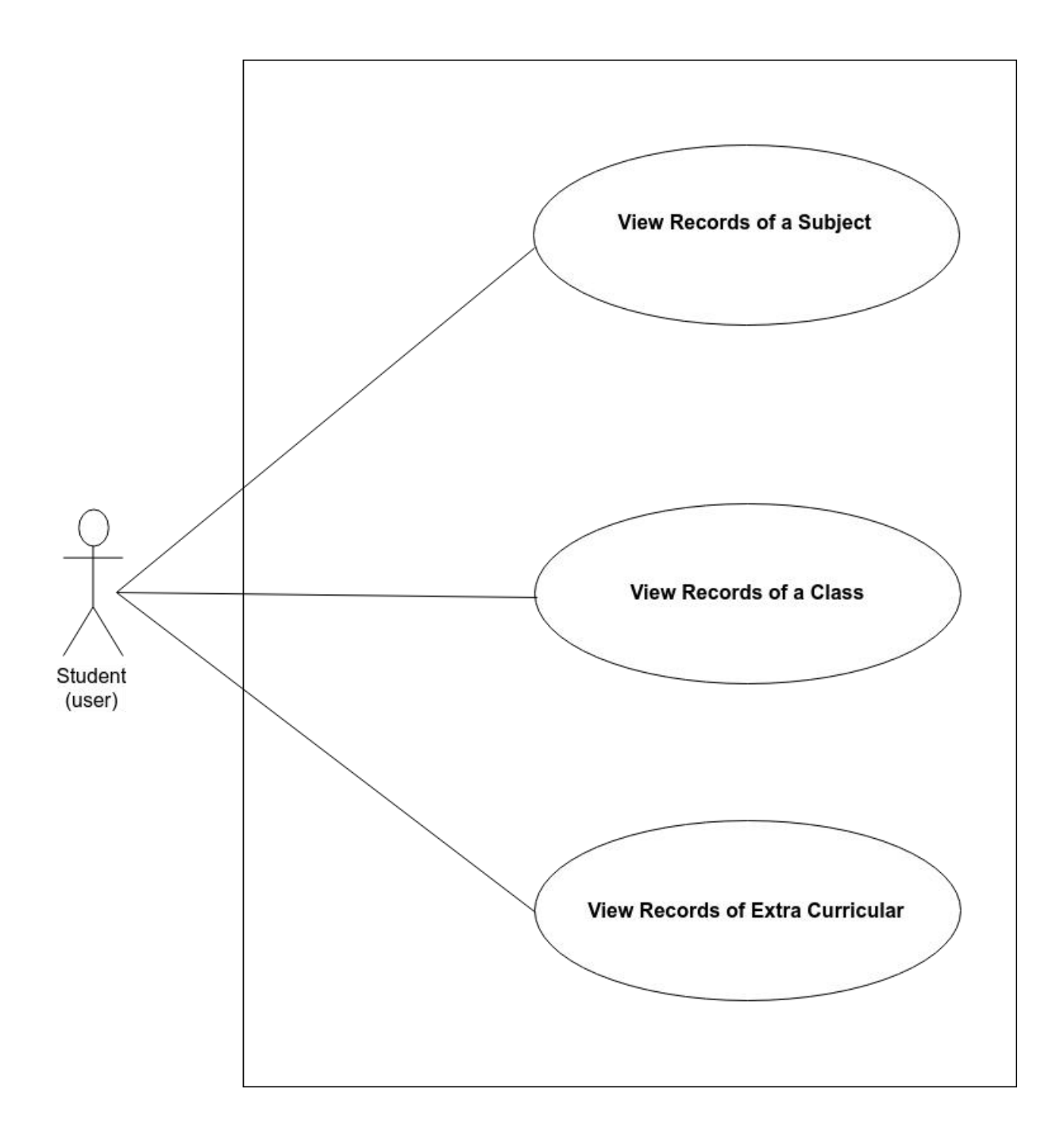

Figure 2.2 : Student (Public User) Usecase

For details Use Case Documentation check **Appendix A** section.

# <span id="page-17-0"></span>**2.3 Software Development Plan**

## **2.3.1 Project Features**

These are the project features we will develop in our system -

- ➢ **For Admin**
- 1. Student Information Management for add, edit and verify student.
- 2. Add, edit subject list.
- 3. Add, edit extra curricular list.
- 4. Add, edit marks for subject for specific year and class.
- 5. Add, edit extra curricular performance entry.
- 6. Advanced Filter (subject) for filter student by any condition using year, class, subject, marks etc.
- 7. Advanced Filter (extra curricular) for filter student by any condition using year, class, performance name.

### ➢ **For Student (Public)**

- 1. View student records of any subjects.
- 2. View student records of any class.
- 3. View student record of any extra curricular activities.

### ➢ **For Full System**

- 1. Background color and font color acceptable for all devices and user.
- 2. Font size and font face acceptable for all devices and user.
- 3. Security is also a major requirement of this system.

### **2.3.2 Risk Management**

#### **2.3.2.1 Risk identification**

Risk identification is involved with team members (Authors), stack holders of this project, environment factors, project management plan and scope.Very careful attention will be given to project plan and deliverable date, assumption, constraint and other key factors.

| <b>Risk Description</b>                                                         | <b>Causes</b>                                                                                                    | <b>Impacts</b>                                                                                                |
|---------------------------------------------------------------------------------|----------------------------------------------------------------------------------------------------|----------------------------------------------------------------------------------------------------|
| If mentioned school<br>does not provide<br>information to fill<br>up real data. | They are very privacy<br>concerned.                                                                                                  | Have to generate dummy data<br>which will delay development<br>time.                                          |
| If mentioned school<br>is not very specific<br>about expected<br>requirements.  | Lack of understanding and<br>confused about decision.                                                                                | Delay development time<br>➤<br>Problem in requirements<br>➤<br>analysis.                                      |
| Expected 100%<br>requirements<br>(solution) to be<br>delivered.                 | To meet all requirements                                                                                                    | Delay development time OR<br>Compromised quality                                                              |
| If solution does not<br>meet the needs                                          | Lack of understanding<br>$\blacktriangleright$<br>requirements<br>Not followed the<br>$\blacktriangleright$<br>appropriate solution. | Direct impact project<br>➤<br>structure.<br>Delay development time<br>➤<br>for re-development those<br>needs. |
| Software failure                                                                | <b>Operating System</b><br>$\blacktriangleright$<br>failure.<br>Development tools failure<br>➤                                       | Data loss<br>➤<br>Delay development time<br>➤                                                                 |
| Hardware failure                                                                | Low performance<br>➤<br>Life time expired.<br>➤                                                                                      | Data loss<br>➤<br>Delay development time<br>➤                                                                 |
| Backup failure                                                                  | Internet connection<br>problem<br>Forget synchronize data.<br>➤                                                                      | Data loss<br>Delay development time<br>➤                                                                      |
| Man made and<br>accidental Effects                                              | Theft of devices<br>➤<br>Users scarcity of skills<br>➤<br>Fire<br>➤                                                                  | Data loss<br>➤<br>Delay development time.<br>➤<br>System loss<br>➤<br>Hardware loss<br>➤                      |
| Natural Effects                                                                 | Earthquake, flood, storm etc.                                                                                                    | Data Loss<br>➤<br>Delay development time.<br>➤<br>Hardware loss<br>➤                                          |

<span id="page-18-0"></span>Table 2.3: Risk Identification

### **2.3.2.2 Risk assessment and action plan**

Risk assessment and action plan will help to measure the risk level and what action need to apply against that risk. Risk assessment normally perform by project manager here team member (Authors) will manage.

| <b>Risk Description</b>                                                         | <b>Action Against Risk</b>                                                                                                    | <b>When To Take Action</b>            |
|---------------------------------------------------------------------------------|----------------------------------------------------------------------------------------------------|---------------------------------------|
| If mentioned school<br>does not provide<br>information to fill up<br>real data. | Request and discuss with them to<br>provide information                                                                                                    | From the beginning of<br>the project. |
| If mentioned school is<br>not very specific about<br>expected<br>requirements.  | Have follow some rules to<br>$\blacktriangleright$<br>prioritize all requirements.<br>Re-interview with them to<br>$\blacktriangleright$<br>confirm and clear about<br>requirements.                              | From the beginning of<br>the project. |
| Expected 100%<br>requirements<br>(solution) to be<br>delivered.                 | Make a schedule to complete all<br>requirements without<br>compromised quality.                                                                                                    | Before starting<br>development.       |
| If solution does not<br>meet the needs                                          | Re confirm all the requirement and<br>delivered through incremental<br>process.                                                                                                    | Throughout the project                |
| Software failure                                                                | Must use stable operating<br>$\blacktriangleright$<br>system and development tools.<br>Use some anti virus if needed.<br>➤<br>Must use cloud backup<br>➤<br>Control unauthorized access.<br>$\blacktriangleright$ | Throughout the project                |
| Hardware failure                                                                | Use required hardware for<br>$\blacktriangleright$<br>better performance<br>Use IPS<br>$\blacktriangleright$<br>Must use cloud backup<br>➤                                                                        | Throughout the project                |
| Backup failure                                                                  | Use stable internet<br>$\blacktriangleright$<br>Must enable synchronization<br>➤<br>with cloud storage.                                                                                                    | Throughout the project                |
| Man made and<br>accidental Effects                                              | Control unauthorized access.<br>$\blacktriangleright$<br>Check electricity line.<br>➤<br>Must use cloud backup<br>$\blacktriangleright$                                                                           | Throughout the project                |
| Natural Effects                                                                 | Must use cloud backup                                                                                                    | Throughout the project                |

<span id="page-19-0"></span>Table 2.4: Risk Assessment

## <span id="page-20-0"></span>**2.4 Software Test Plan**

Test plan is a document describing the objective and scope to be tested to run for a software project. The test plan contains identifying test items, the feature to be tested and who will tested by maintaining work flow.

### **2.4.1 Objective**

To understand a system whether a system works properly or not a perfect test plan is necessary. By comparing with system output with expected output whether system is productive or non productive can be confirmed.

### **2.4.2 Scope**

To test a system various types of tests are available. Here we will use unit and module testing through black box testing for module and source.

#### **2.4.2.1 Function tobe tested**

- $\blacktriangleright$  Authentication module
- ➢ Student information management
- $\geq$  Subject list
- $\triangleright$  Extra curricular list
- $\geq$  Entry subject marks
- $\blacktriangleright$  Entry extra curricular activities.
- $\triangleright$  Advanced filter for subjects.
- $\triangleright$  Advanced filter for extra curricular activities
- ➢ Admin Access Control

#### **2.4.2.2 Functions not to be tested**

No specific field found.

### **2.4.3 Test strategy**

The different levels of testing will apply -

#### **2.4.3.1 Black Box Testing**

 $\triangleright$  It will reduce the level of bugs in the system production.

- <span id="page-21-0"></span>➢ It will make system more stable.
- $\geq$  It will help write code better.

### **2.4.3.2 Module Testing**

Module testing is used along with unit testing.

- $\triangleright$  It will help to detect errors of system by using unit.
- ➢ Early error detection will reduce development cost and time.
- ➢ It is used from the beginning of development so system will less error prone.

### **2.4.3.3 Acceptance testing**

- $\triangleright$  It will be trustworthy and satisfactory to system user.
- $\triangleright$  It will disclose more defects on the system by formal or informal way.

### **2.4.3.4 Performance Testing**

- $\geq$  It will help to measure system performance.
- $\triangleright$  It will help to verify scalability, reliability and resource usage.

#### **2.4.3.5 Security Testing**

- $\geq$  It will ensure access control
- $\triangleright$  It will prevent from unauthorized access.
- ➢ It will be trustworthy and satisfactory to system user.

# **2.5 Conclusion**

By completing system analysis and other parts of project development like system design , development and testing get very easier.

# <span id="page-22-1"></span>**3. System Design**

## <span id="page-22-0"></span>**3.1 Introduction**

To achieve a better system and to make development work easier, time consume and less error prone System Design is must needed. System Design is way to design structure of a system like architecture, component and database design etc.

# **3.2 Component Diagram**

The relationship between different components in this system.

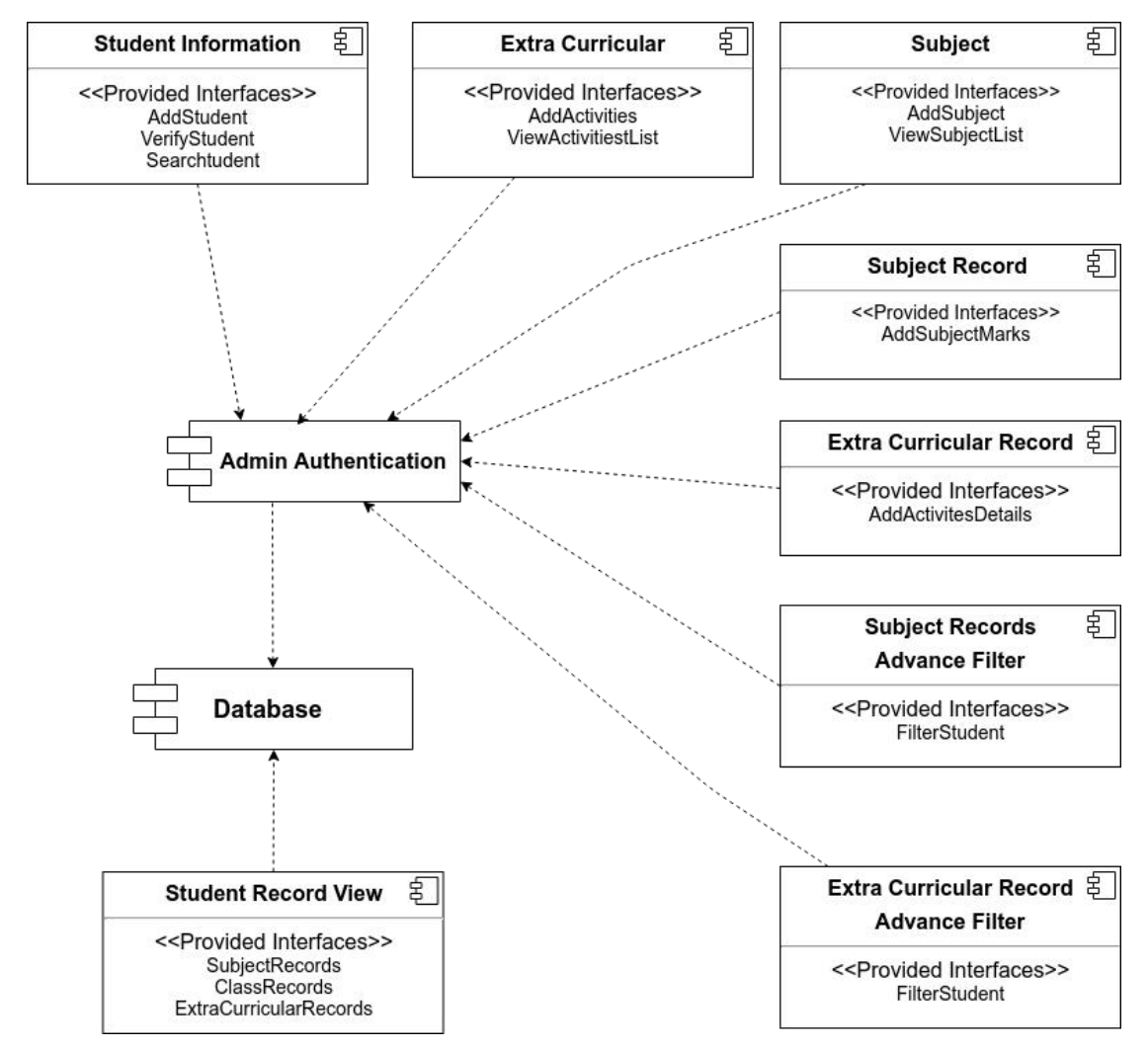

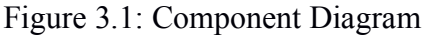

14 ©Daffodil International University

## <span id="page-23-1"></span><span id="page-23-0"></span>**3.3 Class Diagram**

The purpose of the Class diagram describes the attributes and operations of a class and also the constraints imposed of this system.

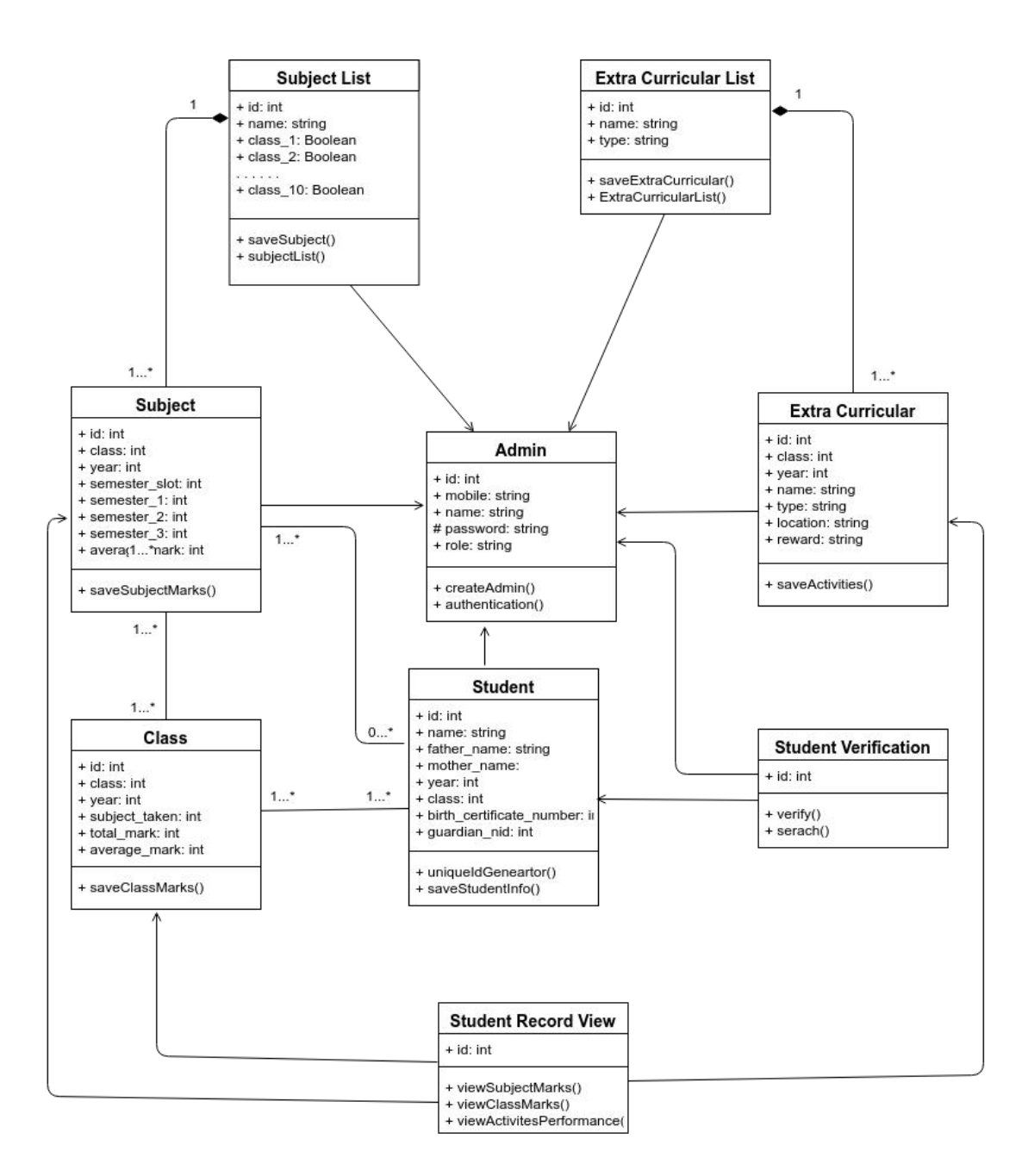

Figure 3.2: Class Diagram

# <span id="page-24-1"></span><span id="page-24-0"></span>**3.4 Crow's Foot Entity Relationship Diagram**

The purpose of ERD to design relational database for this system.

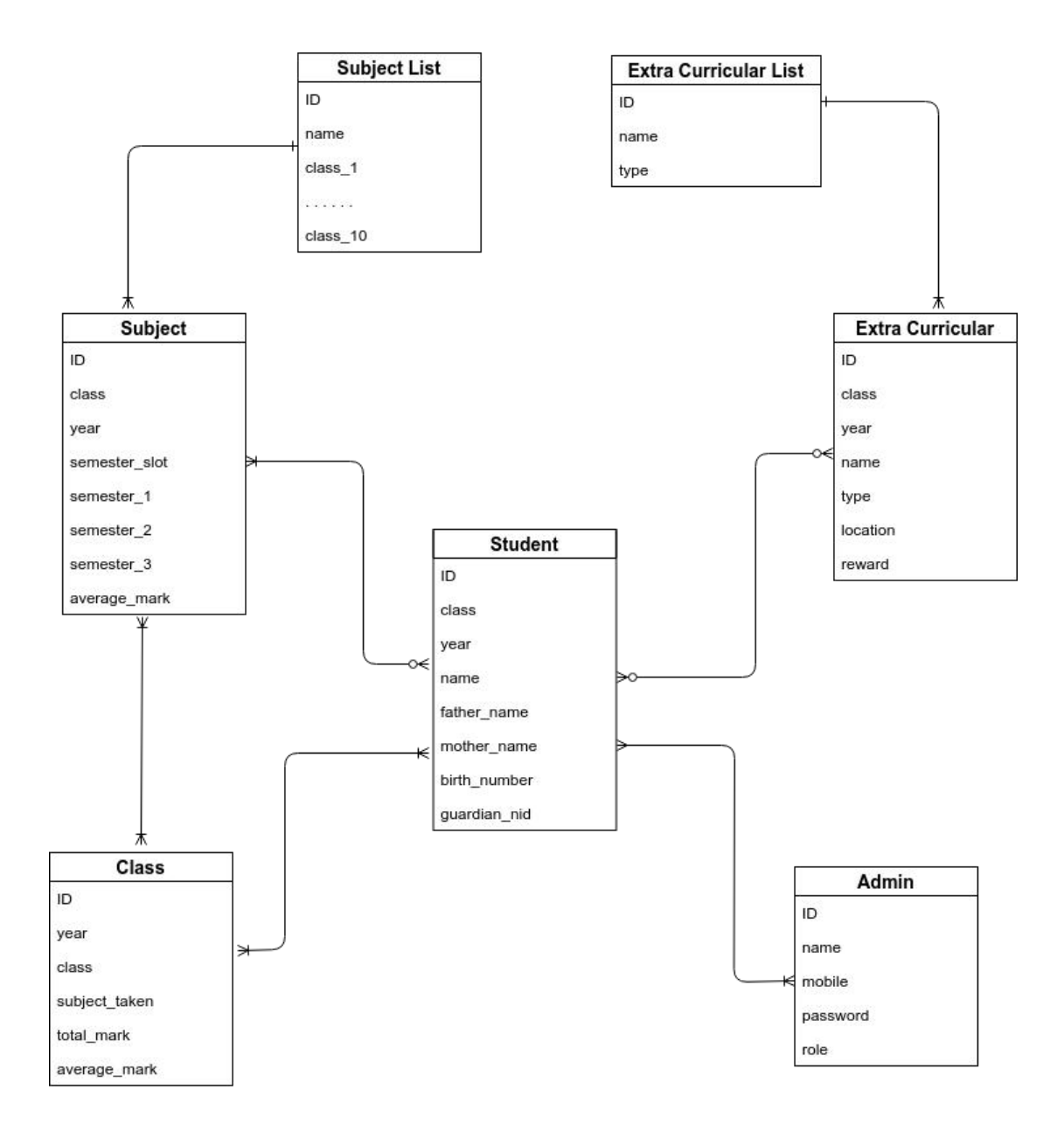

Figure 3.3: Crow's Foot Entity Relationship Diagram

# <span id="page-25-0"></span>**3.5 Database Design**

<span id="page-25-1"></span>The complete database schema design for proposed system.

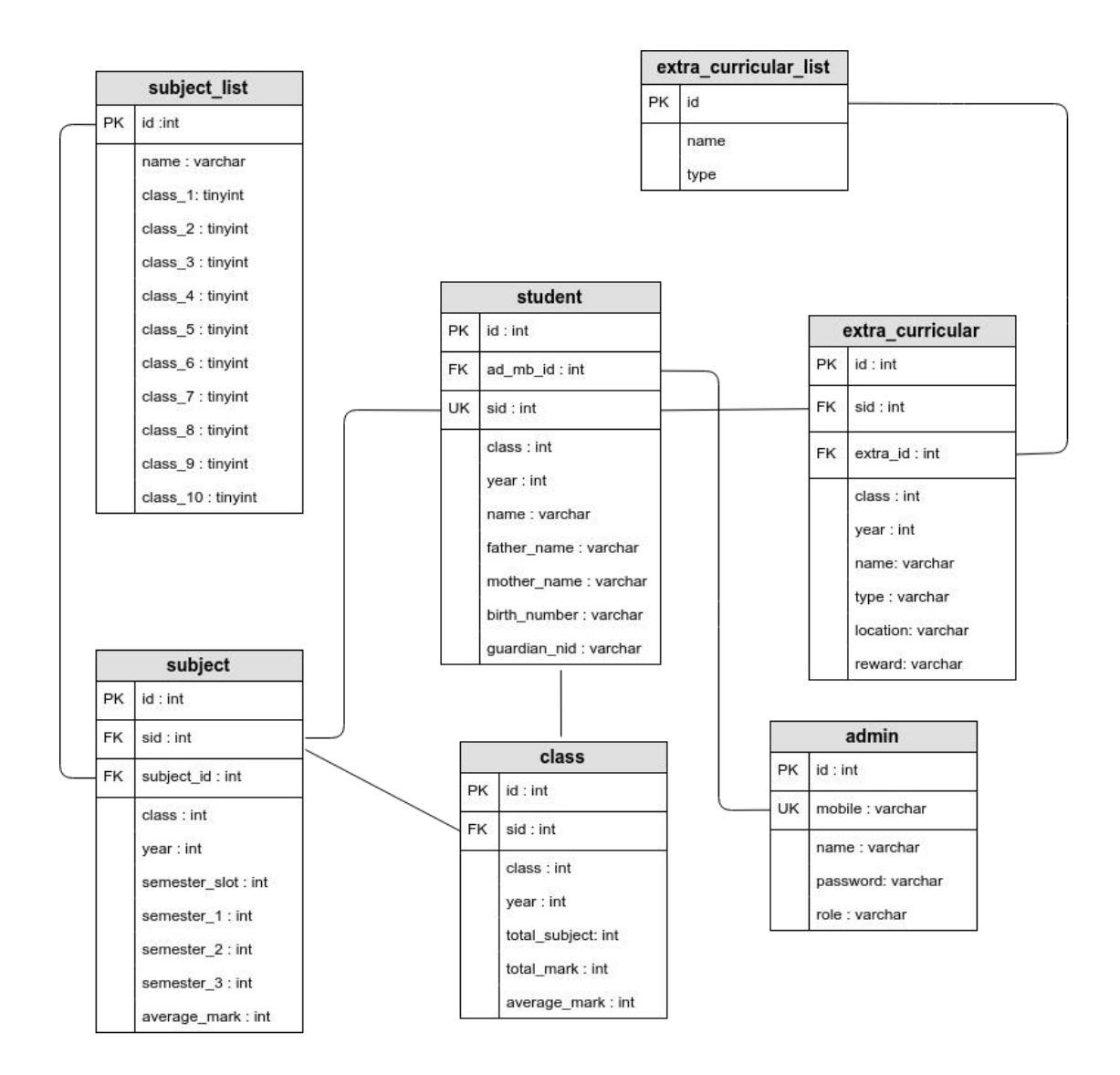

Figure 3.4: Database Design

# <span id="page-26-1"></span><span id="page-26-0"></span>**3.6 Sequence Diagram**

Sequence Diagram illustrate how the different parts of a system interact with each other to carry out a function, and the order in which the interactions occur when a particular use case is executed.

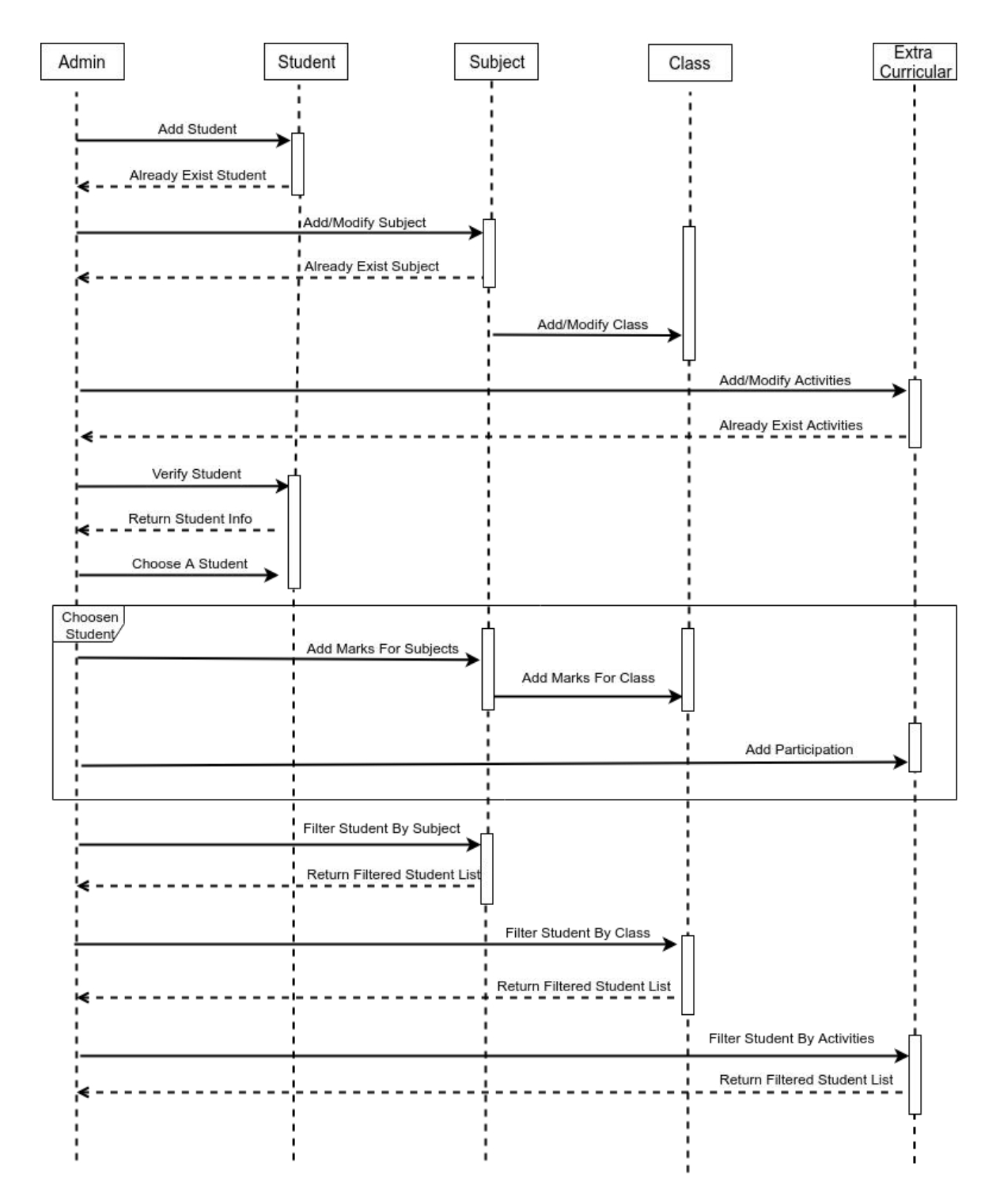

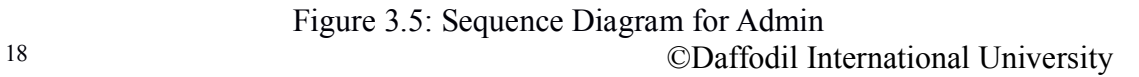

<span id="page-27-1"></span><span id="page-27-0"></span>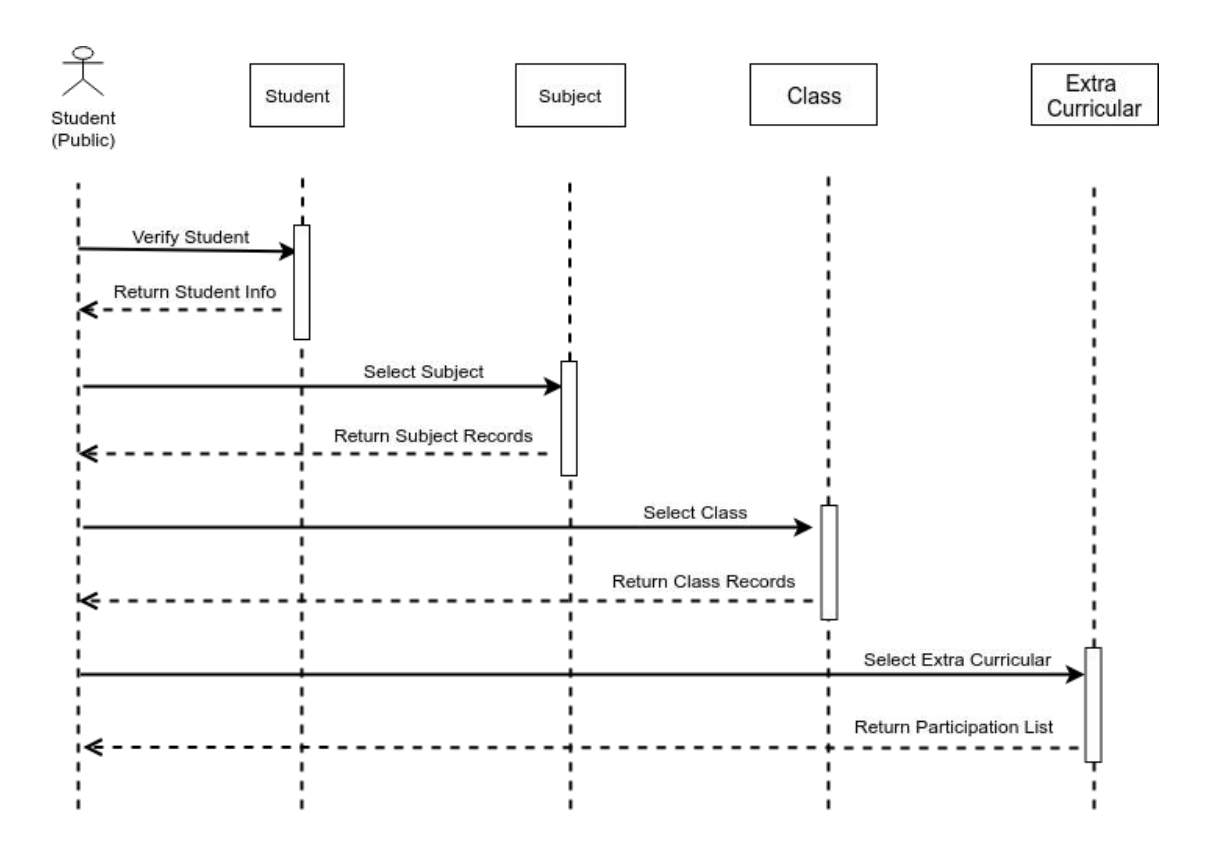

Figure 3.6: Sequence Diagram for Student

# **3.7 Conclusion**

This chapter will cover the comprehensive design of the system. Design phase converts the users requirements into more technical terms which are prepared to development for selected technology and tools.

# **4. Development**

## <span id="page-28-0"></span>**4.1 Introduction**

To develop this system we (authors) have to choose technology and tools. This system will be a web application.

## **4.2 Technology and Tools**

- ➢ **Presentation Layer** HTML5, CSS3, Bootstrap, JavaScript, jQuery
- ➢ **Application Layer** PHP, LARAVEL
- ➢ **Data Layer** MariaDB (MySQL)
- ➢ **Tools -** VSCode, Adminer
- ➢ **Version Control** -Git (Github)

## **4.3 Reason Behind Choosing**

### **4.3.1 In General**

- ➢ **HTML5** Its a markup language used to build structure of web page.
- ➢ **Bootstrap with CSS3** Bootstrap is library to build on CSS3 a styling language used for beautiful style web page.
- ➢ **JavaScript with jQuery** jQuery is a library build on JavaScript language which generally used to make presentation layer interactive.
- ➢ **Laravel with PHP** Laravel is MVC framework build on PHP language used for server side scripting by connecting presentation and data layer..
- ➢ **MariaDB with SQL** MariaDB is forked of MySQL which is free and open source database build on SQL to manage relational database used manipulate data and make connection to application layer.
- ➢ **VSCode** VSCode is modern text editor powerful like IDE usedfor coding.
- ➢ **Adminer** Adminer is GUI tools to browse database.
- ➢ **Github with Git** Github is cloud hosting based on Git version control system.

### <span id="page-29-0"></span>**4.3.2 On Perspective of This Project**

- **Presentation Layer** This system will be web based system so build structure and make nice interface HTML5, CSS3, Bootstrap, JavaScript, jQuery is best option.
- ➢ **Application Layer** To implement bushiness logic for this system and make connection between presentation and data layer by following MVC pattern PHP, Laravel is best choice.
- ➢ **Data Layer** To make relational database for this system and manage query MariaDB used.
- ➢ **Tools and Backup**: For coding purpose VSCode editor will use and for backup with version controlling Github service will be used.

## **4.4 Conclusion**

We will build this system as a web based application. After comparing among other technology and tools Laravel is the best choice.

# <span id="page-30-1"></span>**5. Testing**

# <span id="page-30-0"></span>**5.1 Introduction**

Without testing it is not possible to trust the system functionality if it works properly or not. We will test the system that has been already built by following testing rules. Every parts of the system will be tested.

## **5.2 Test Case**

For testing this system for any kind testing type this test case standard will follow

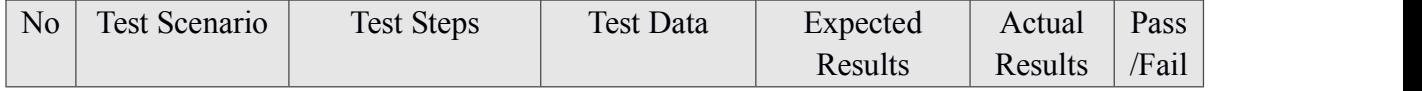

# **5.3 Black Box Testing**

In Unit testing, here all the system units will be tested according to the test case and if it does not match the expected result, further action will be taken to fix the problem.

### ➢ **For Admin Section**

|                |              | $\ldots$           |                  |           |          |       |
|----------------|--------------|--------------------|------------------|-----------|----------|-------|
| N <sub>o</sub> | Test         | <b>Test Steps</b>  | <b>Test Data</b> | Expected  | Actual   | Pass  |
|                | Scenario     |                    |                  | Results   | Results  | /Fail |
| 01             | Login        | 1. Goto /admin URL | 0171--564686     | Logged In | As       | Pass  |
|                | (valid data) | 2. Enter Mobile    | &                |           | expected |       |
|                |              | Number and         | 12345678         |           |          |       |
|                |              | Password           |                  |           |          |       |
|                |              | 3. Click Submit    |                  |           |          |       |
|                |              |                    |                  |           |          |       |

Table 5.1: Black Box Testing For Admin

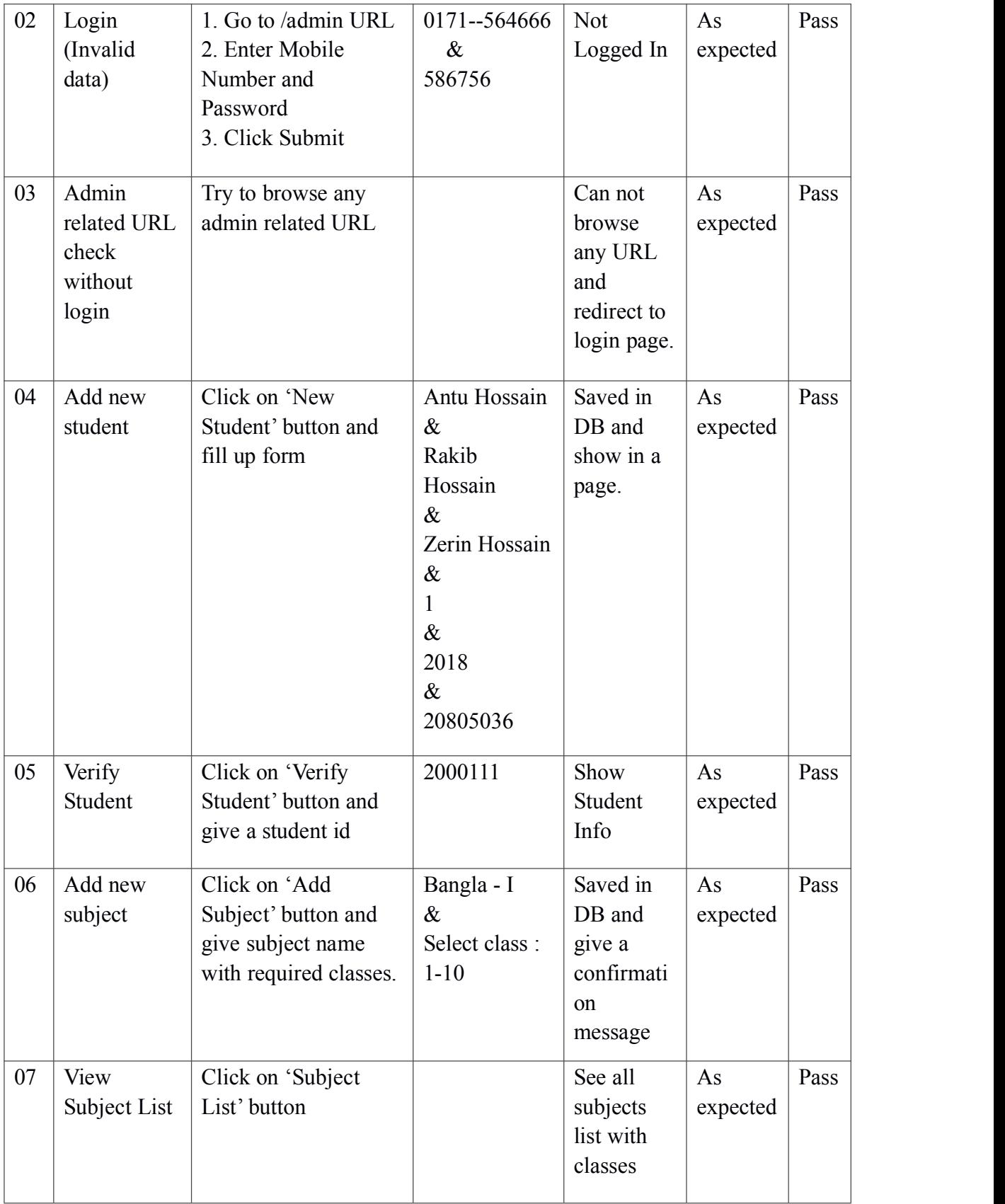

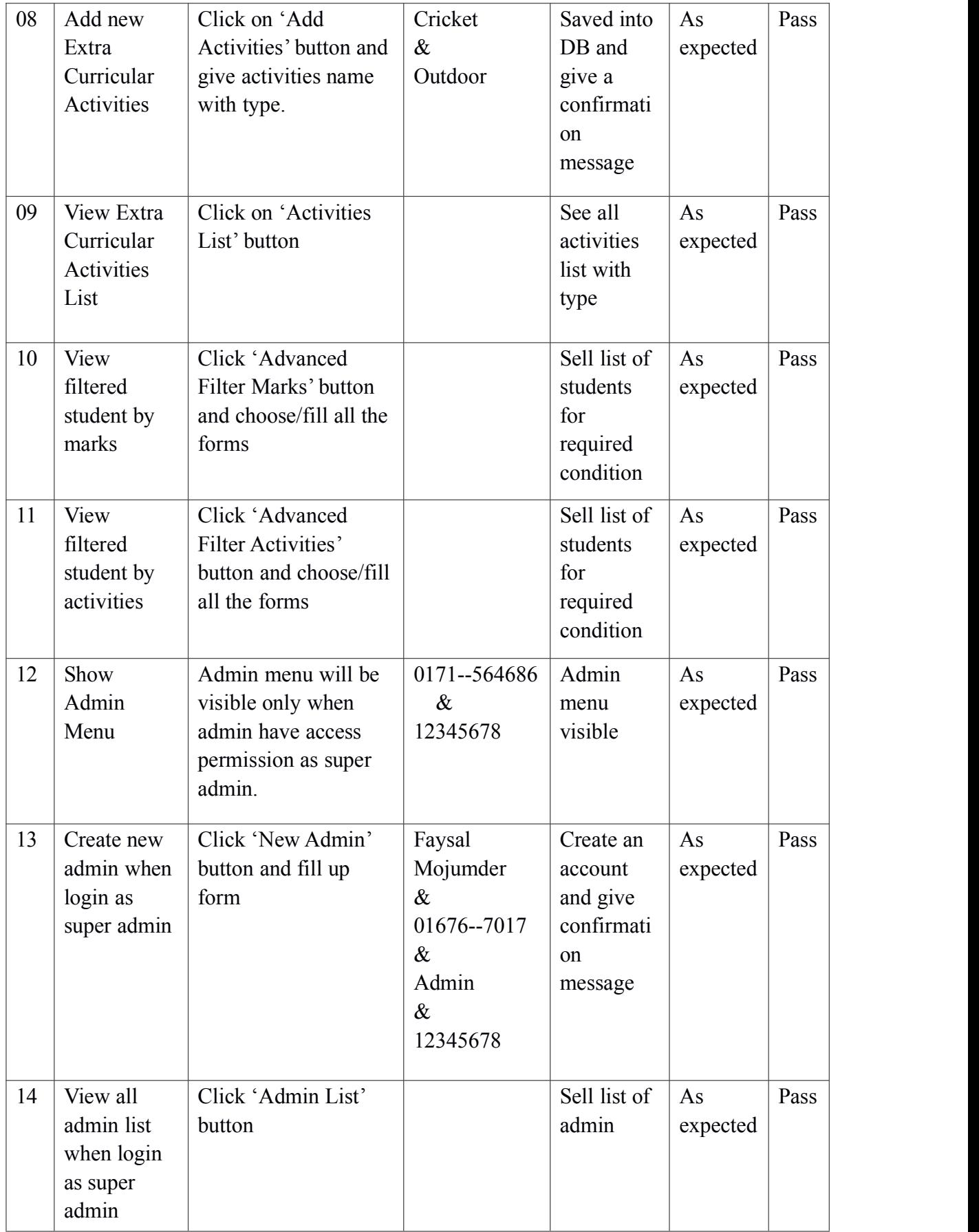

<span id="page-33-0"></span>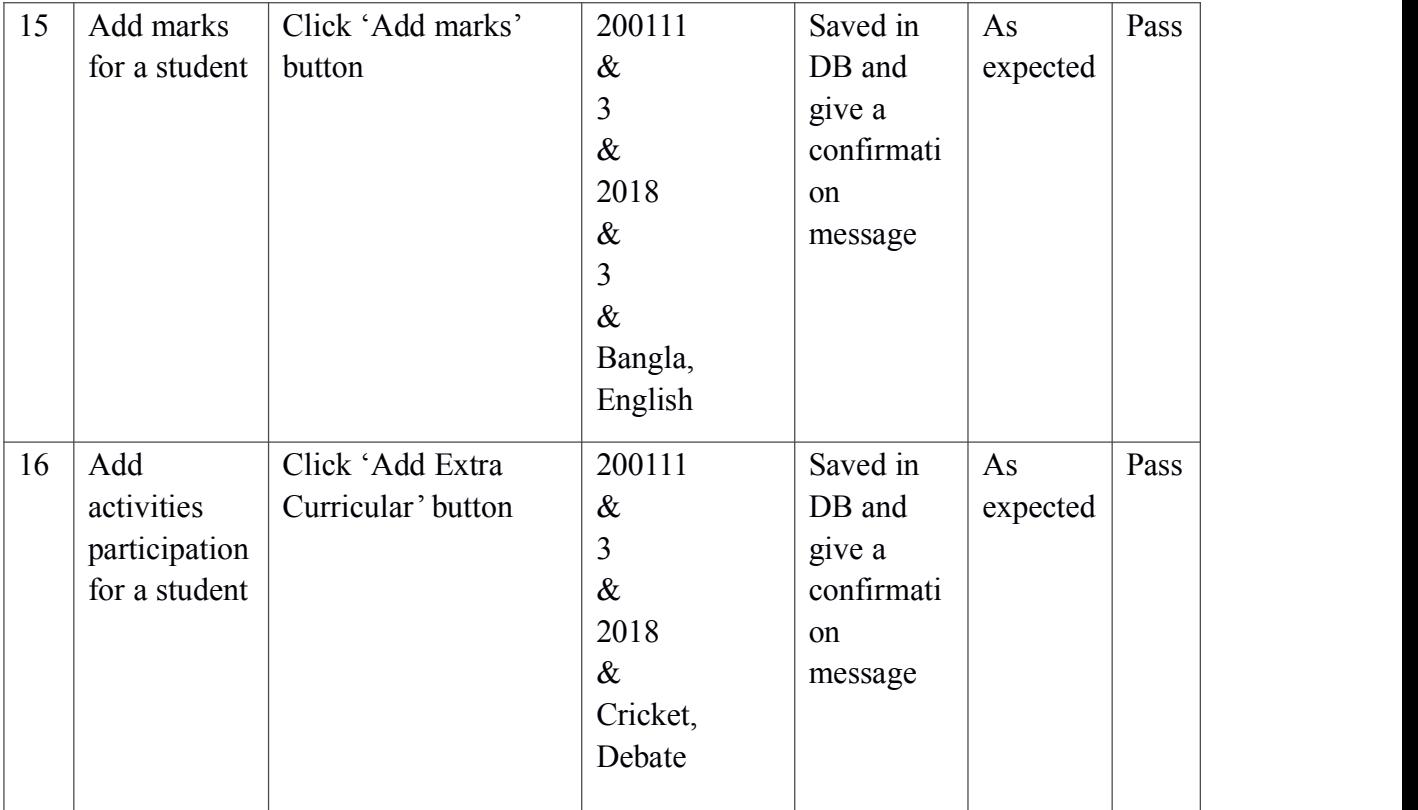

### ➢ **For Student (Public) Section**

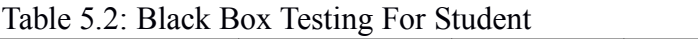

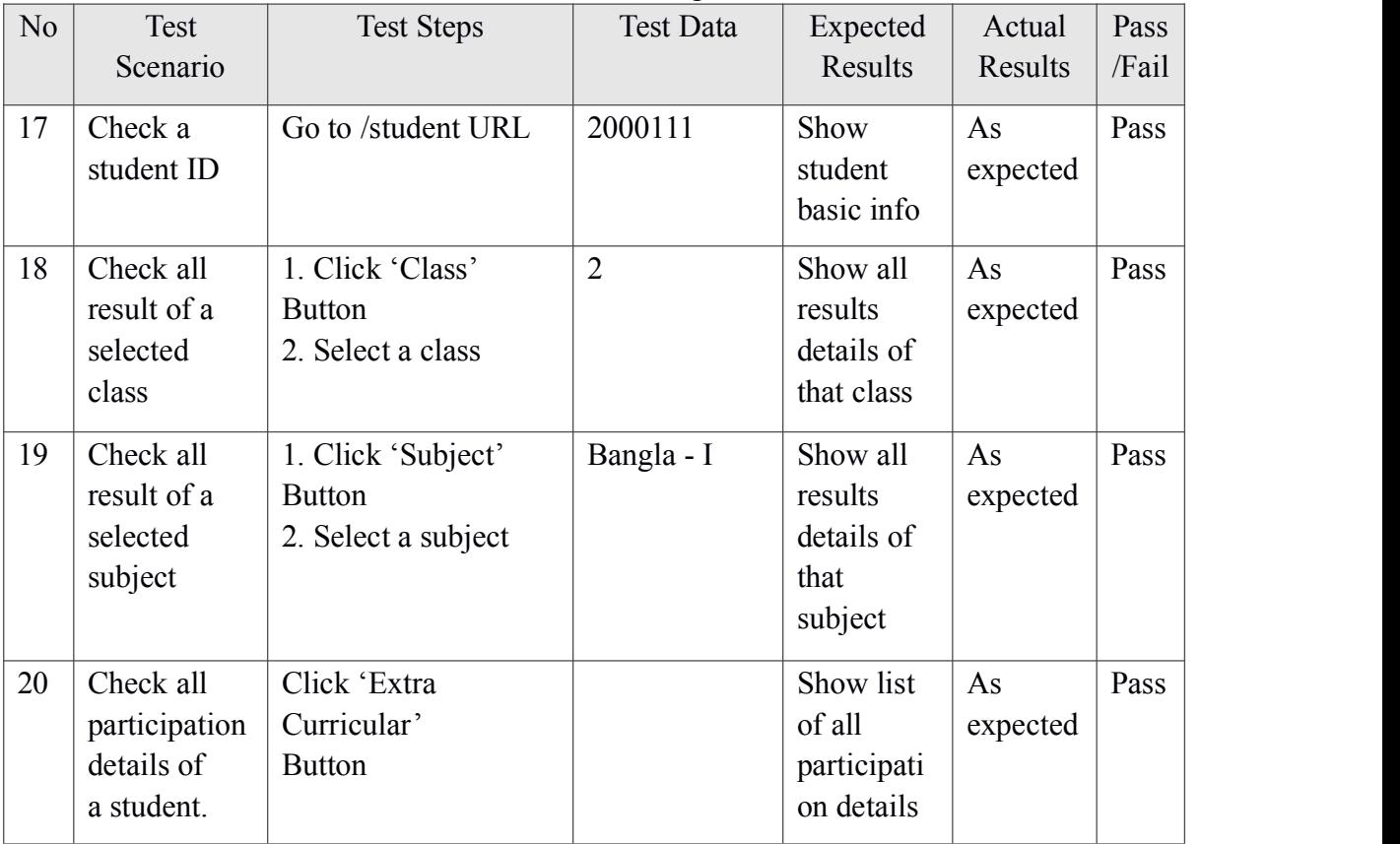

<span id="page-34-1"></span><span id="page-34-0"></span>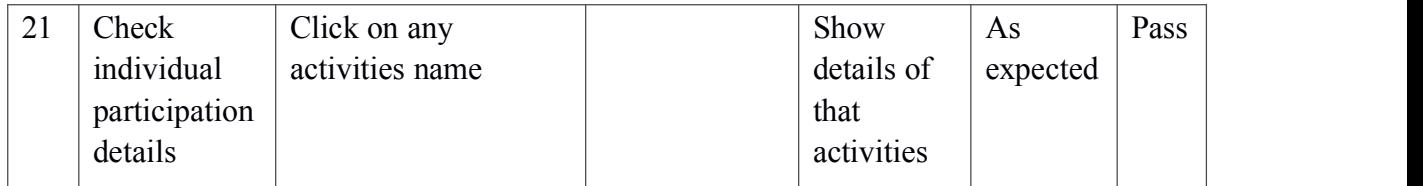

# **5.4 Module Testing**

Modules are the combination of units. Here all the modules that are tested to prove that they are working as expected.

## ➢ **For Admin Section**

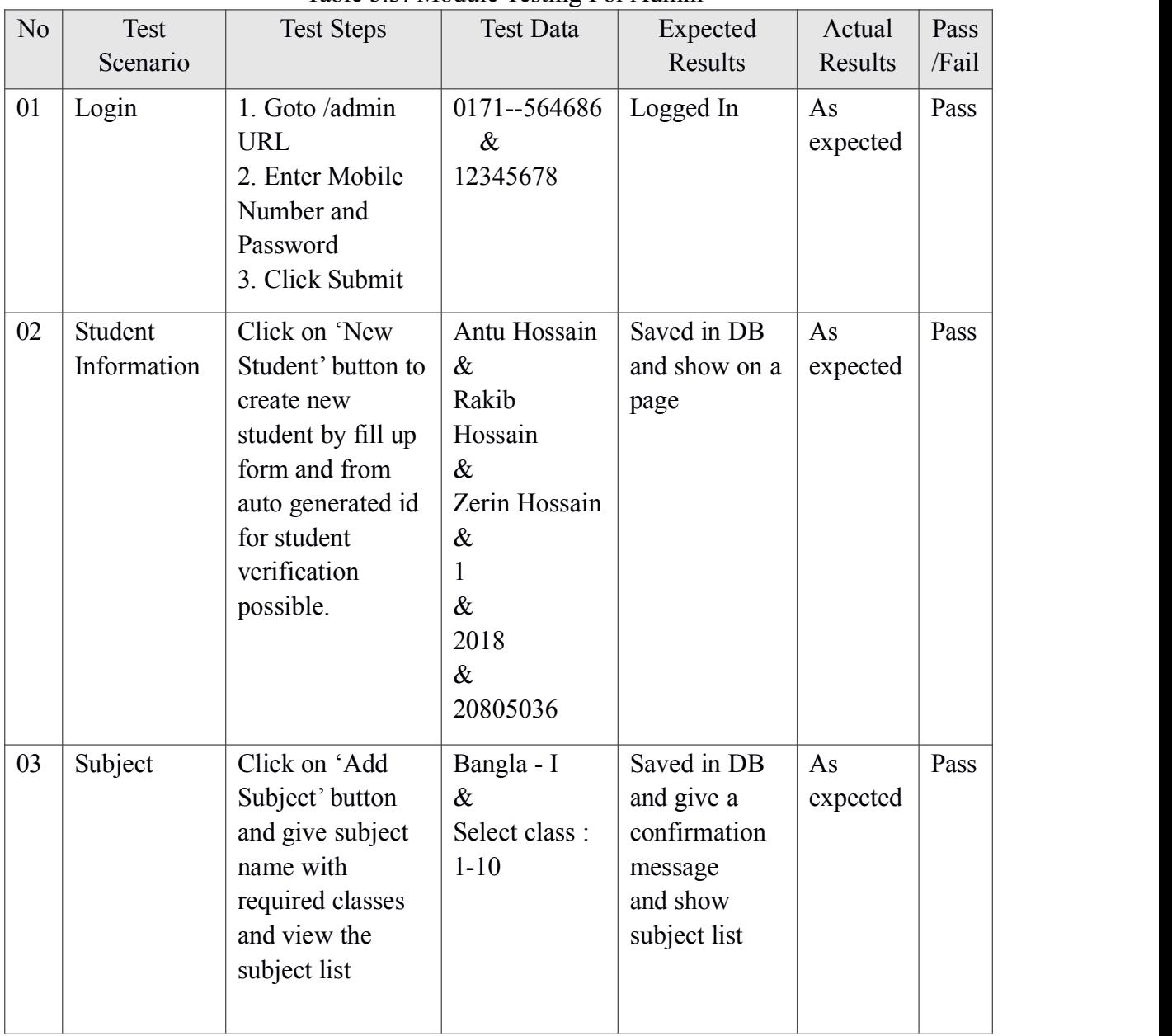

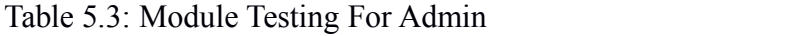

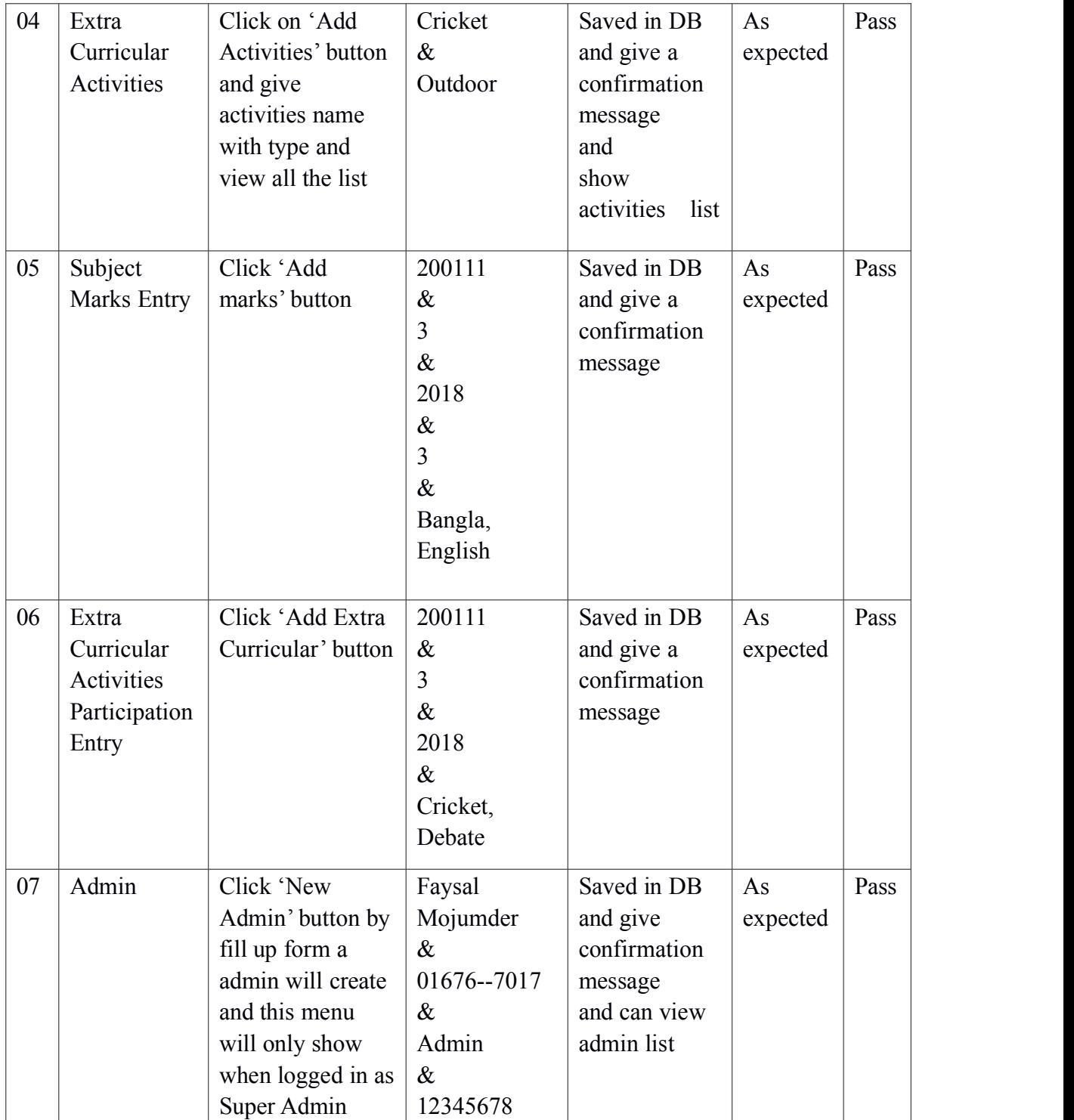

#### <span id="page-36-0"></span>➢ **For Student (Public) Section**

| N <sub>o</sub> | Test Scenario              | <b>Test Steps</b>                                                         | <b>Test Data</b> | Expected<br>Results                                                                                        | Actual<br>Results | Pass/<br>Fail |
|----------------|----------------------------|---------------------------------------------------------------------------|------------------|----------------------------------------------------------------------------------------------------|-------------------|---------------|
| 08             | Student<br>Records<br>View | 1. Go to /student<br>URL<br>2. Enter ID<br>3. Click on required<br>Option | 2000111          | Show<br>student<br>basic info<br>to confirm<br>enter<br>And give<br>records<br>against<br>click<br>action. | As<br>expected    | Pass          |

<span id="page-36-1"></span>Table 5.4: Module Testing For Student

## **5.5 All other testing**

- ➢ **Acceptance testing** By unit and module testing its working as its expected which are already fulfill the acceptance testing so no need separately do it.
- ➢ **Performance Testing** We input lots of data and tested in so many ways to read and write data but system was stable and reliable.
- ➢ **Security Testing** By unit and module testing its working as its expected which are already fulfill the security testing so no need separately do it

# **5.6 Conclusion**

Testing is mandatory to ensure that the systems can conform user requirements. All the necessary testing is accomplished to ensure this.

# **6. User Manual**

# <span id="page-37-0"></span>**6.1 Training**

This system is a very sensitive because of the information it collects and for it's functionality so hand on experience will best option for it. 1 day training mandatory for all admin level user.

# **6.2 How It Works**

"How It Works" section available on web application. This will help admin if they need support after training and for student (public) user it will give simple instruction to use it.

# **7. Conclusion**

## <span id="page-38-0"></span>**7.1 Introduction**

The main goal is to make a central database and give a application to access them to educational institution and students. They can use this data to make educational system better, make their works easier and honest measurement for all students.

## **7.2 Strength of The System**

Most of the major objectives of this system already built up by following requirement collection, system analysis and design and by testing it. After that this system becomes ready for production. System is built on top technology so it is stable, reliable and future maintainable. This system will help our education system, educational institution, students and other institutions.

We have tried to build most functional and non functional requirement to make it feature rich, user friendly, secured and performance focused.

## **7.2 Weakness ofThe System**

We have tried our best to build this system better and fulfill all the requirements but some of them were not possible built for time shortage and government permission.

Major weakness or missing features of this system are -

- $\geq$  Log of every action on this system.
- $\triangleright$  Integrating all the educational institutions in one place
- $\triangleright$  For verification of birth certificate link to the government server.

## **7.3 Future Scope**

The system has been developed for research purpose to see how much impact it has. A product has been built without compromising it's main goal. If we can get support from larger team and government supports this project then lots of advanced and rich feature can be implemented. If the all goals of this project can be implemented with more new goals it will become one of the most popular and grateful project in our country.

# <span id="page-39-0"></span>**Appendix A**

### USE CASE DOCUMENTATION

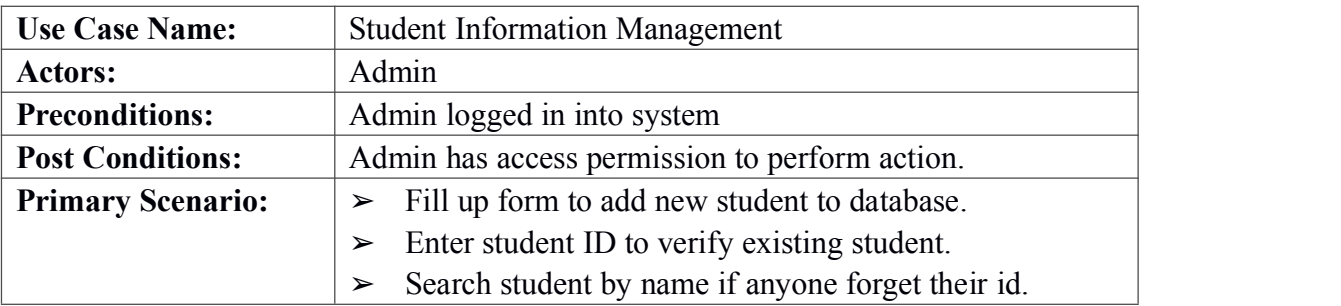

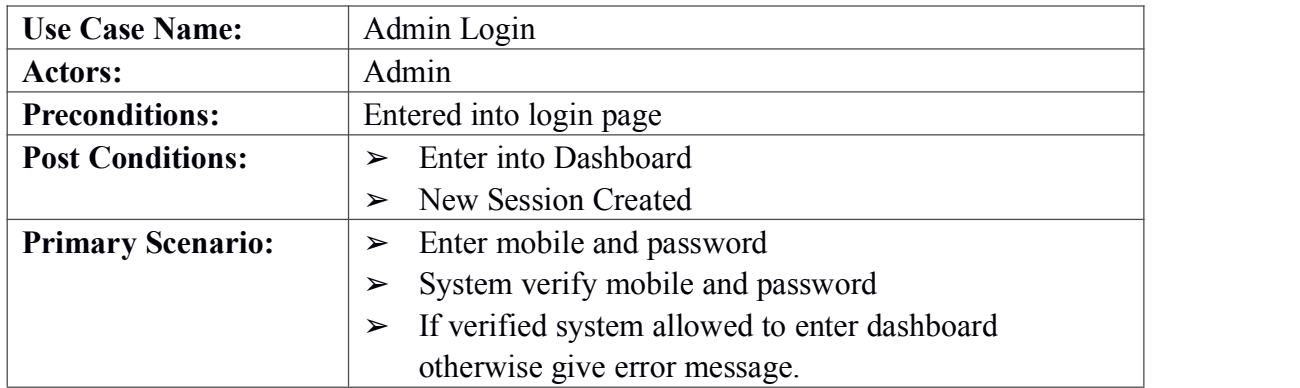

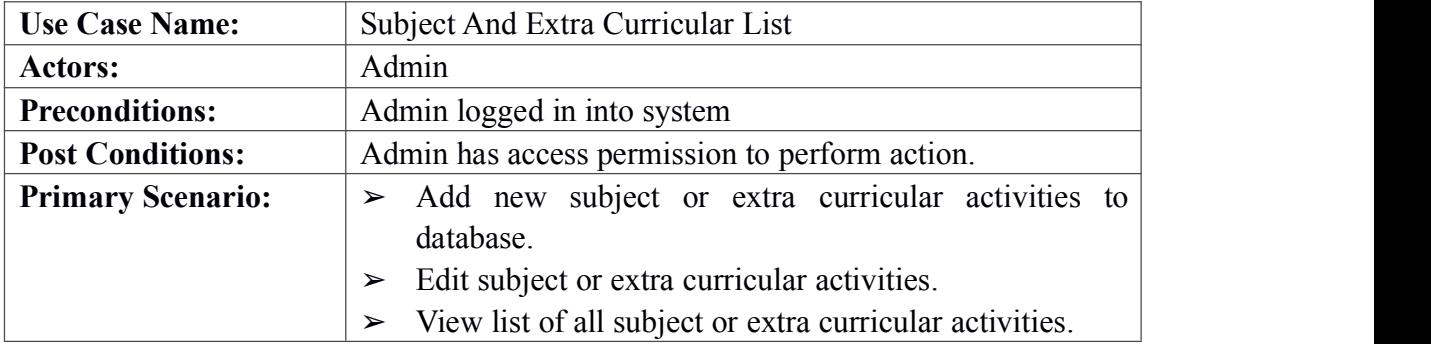

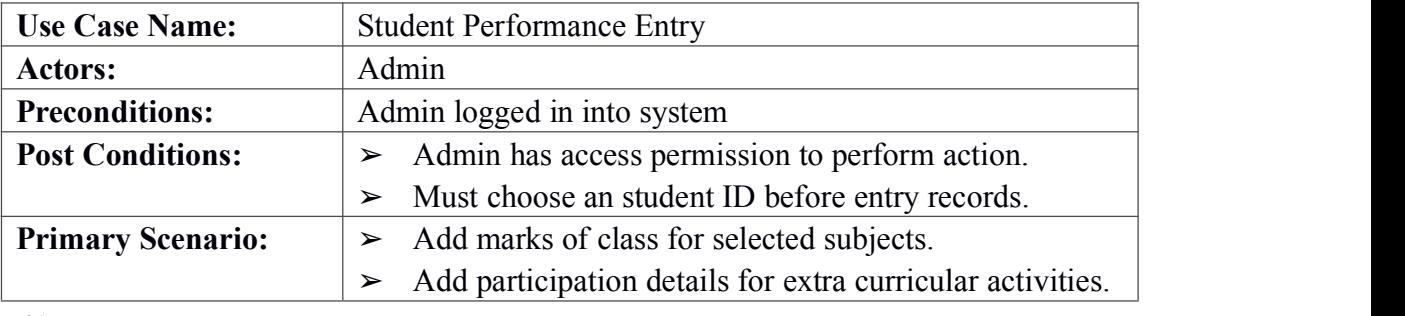

31 ©Daffodil International University

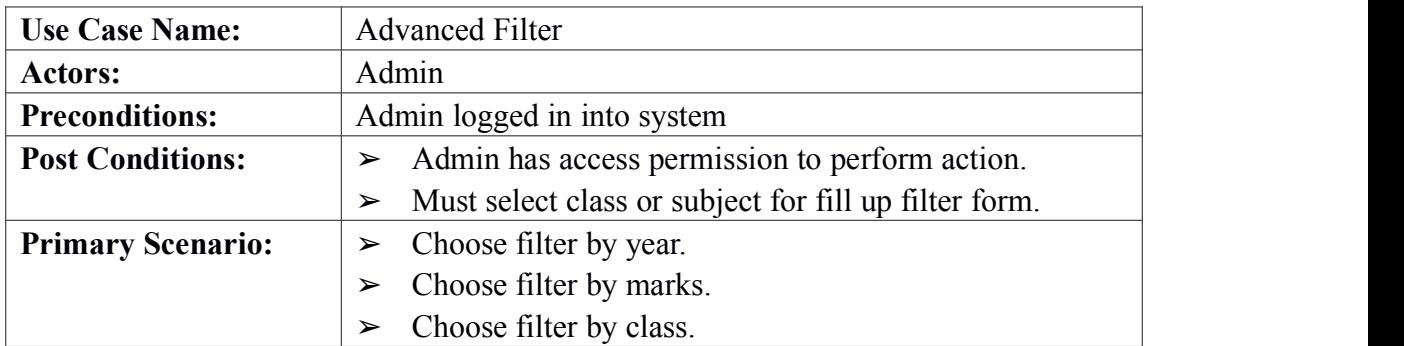

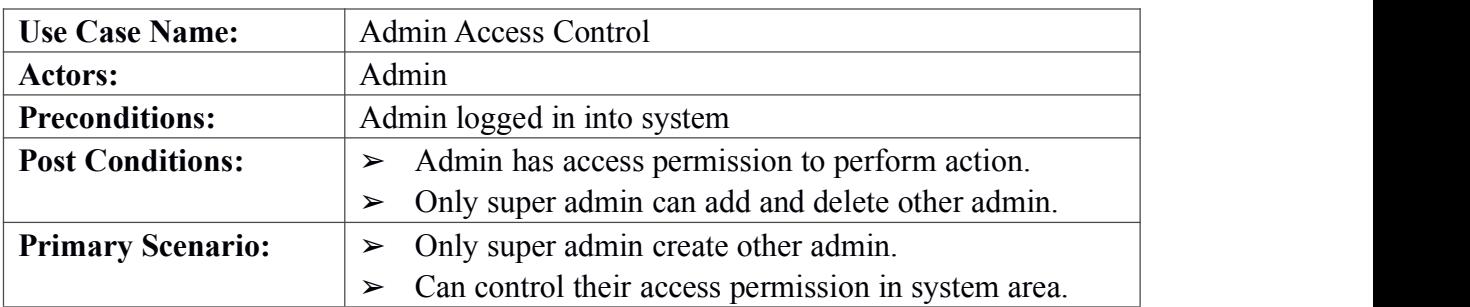

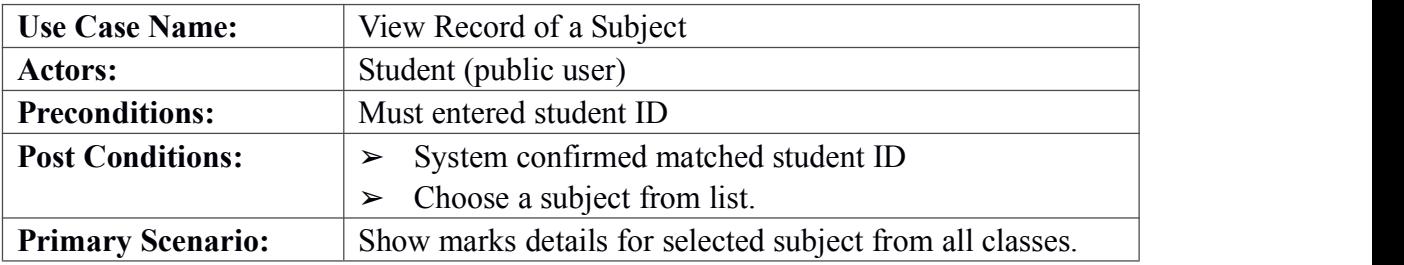

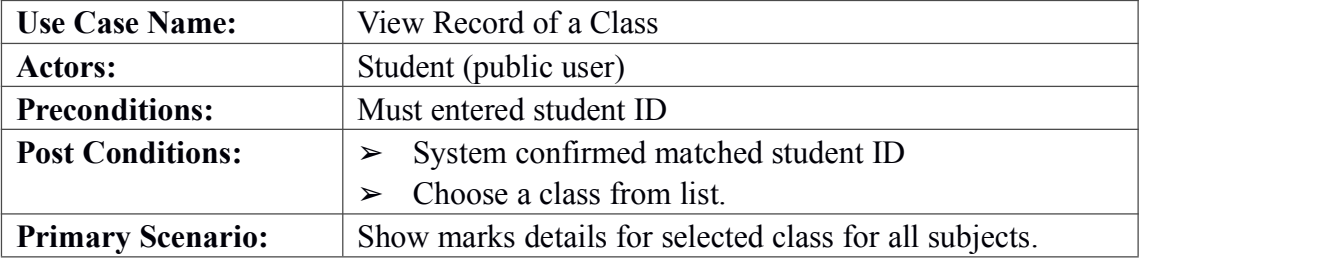

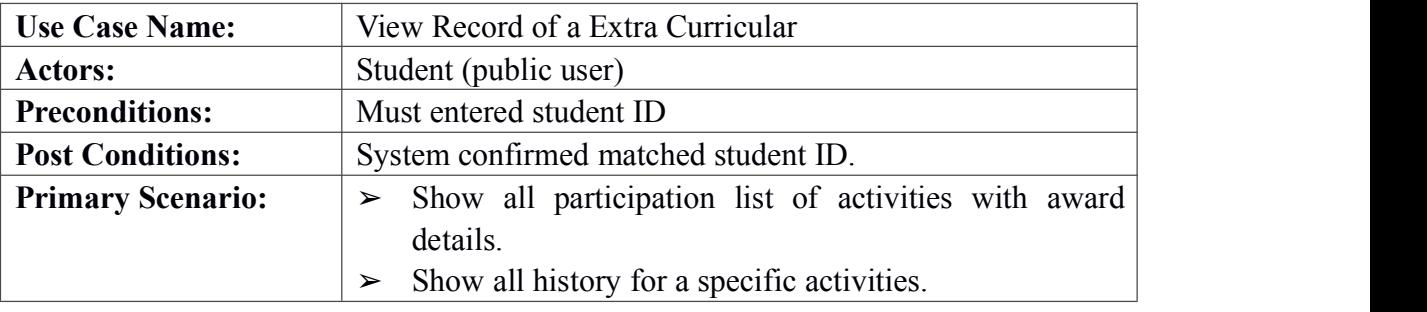

# <span id="page-41-0"></span>**Appendix B**

### SCREENSHOT OF THE LIVE SYSTEM

### ➢ **FOR ADMIN**

### 1. Login

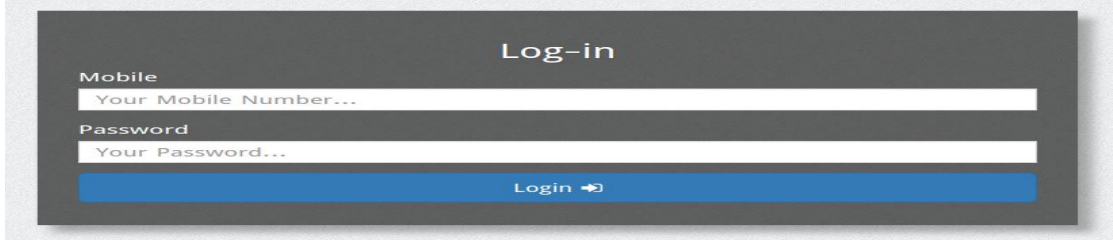

#### 2. New Student

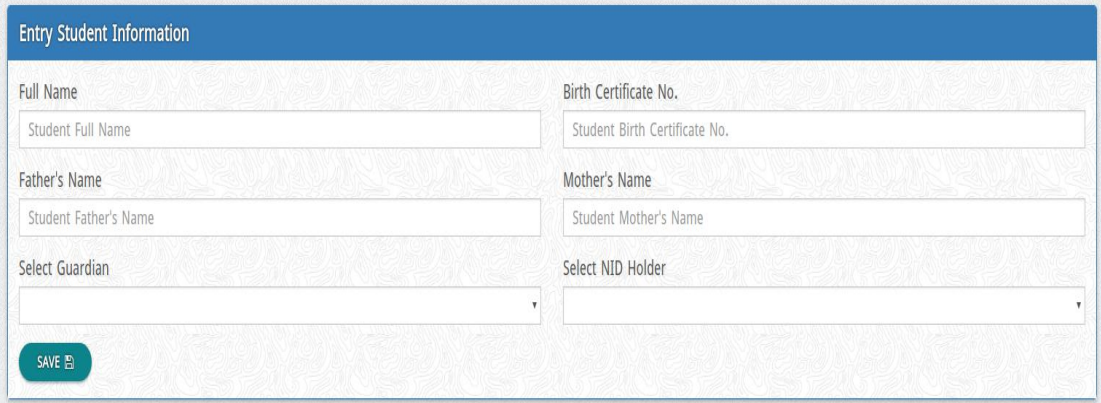

### 3. Verify Student

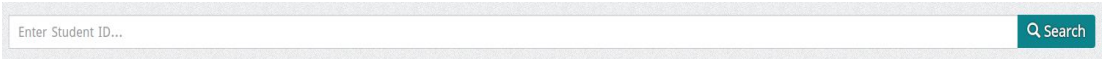

### 4. Student Info Check

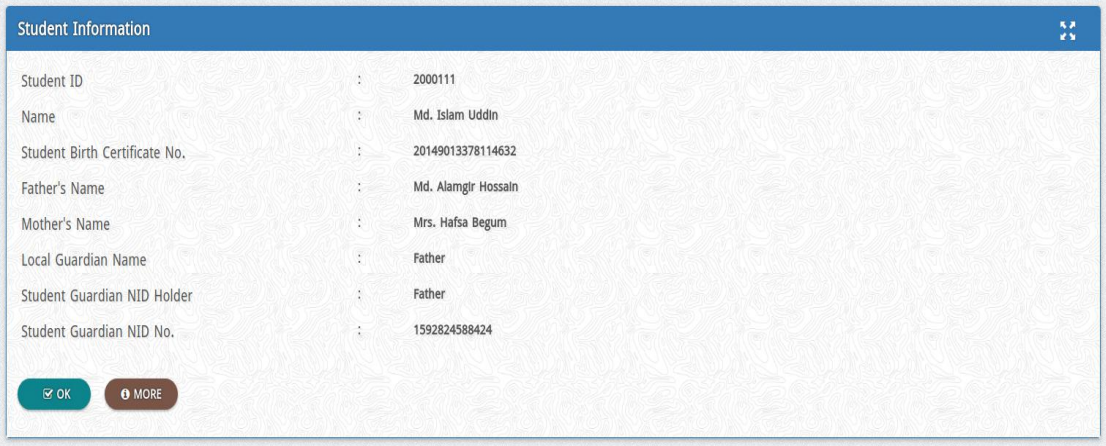

33 ©Daffodil International University

### 5. Add subject

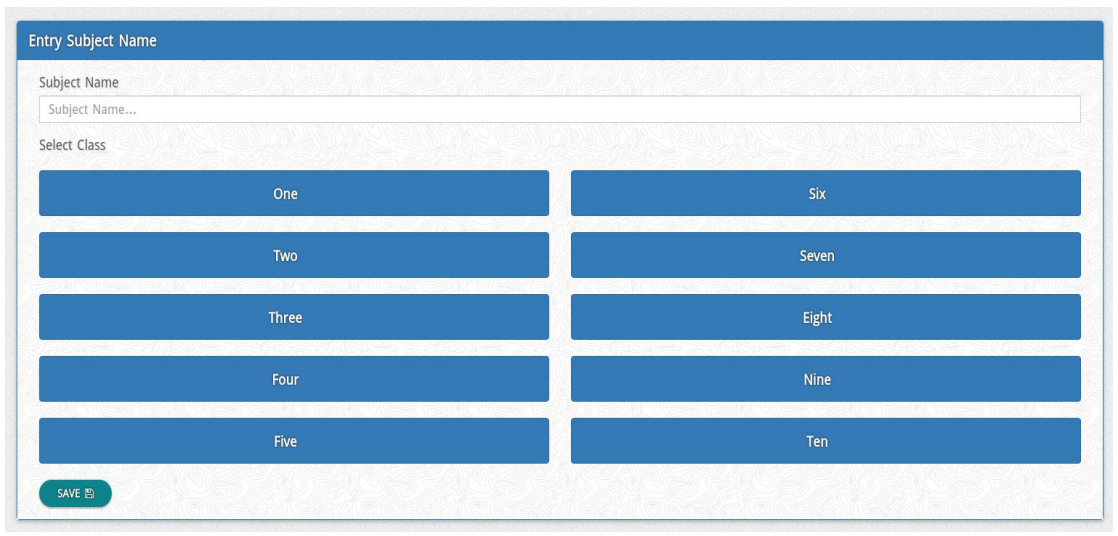

### 6. Subject List

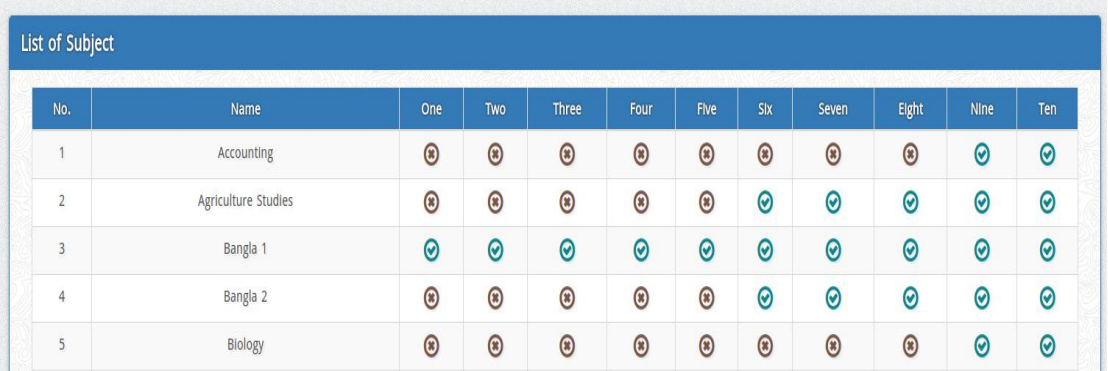

## 7. Add Extra Curricular Activities

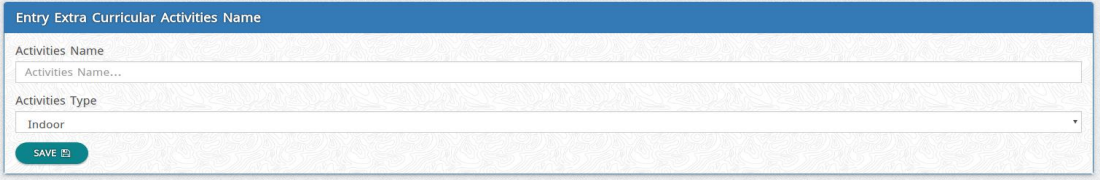

### 8. Extra Curricular Activities List

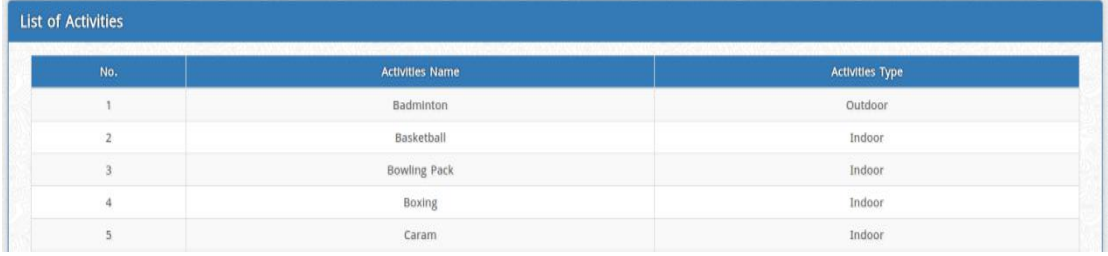

### 9. Add subjects marks of a class

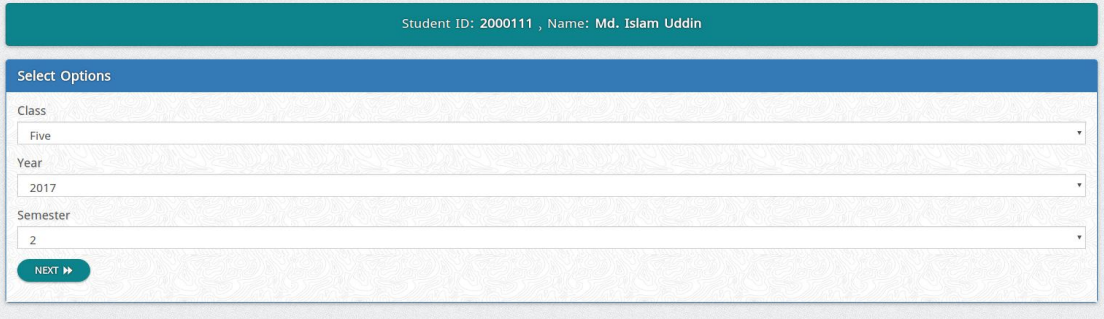

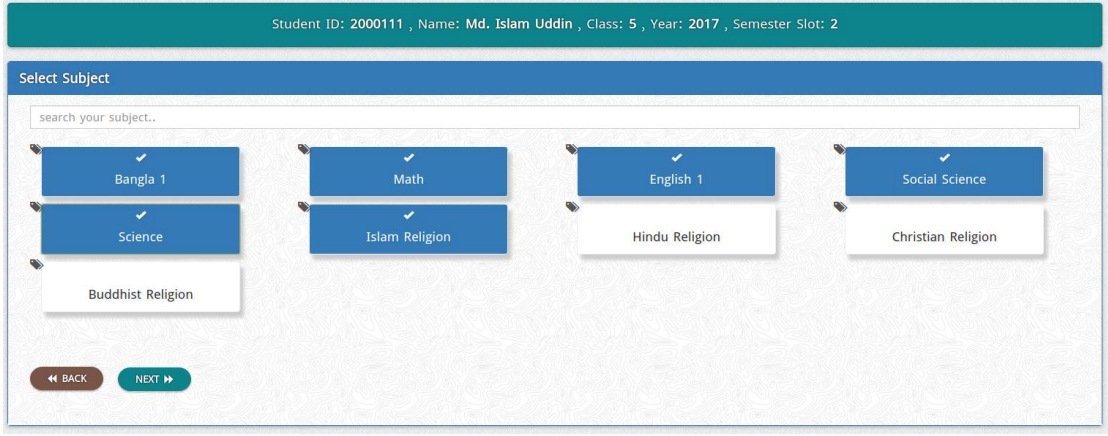

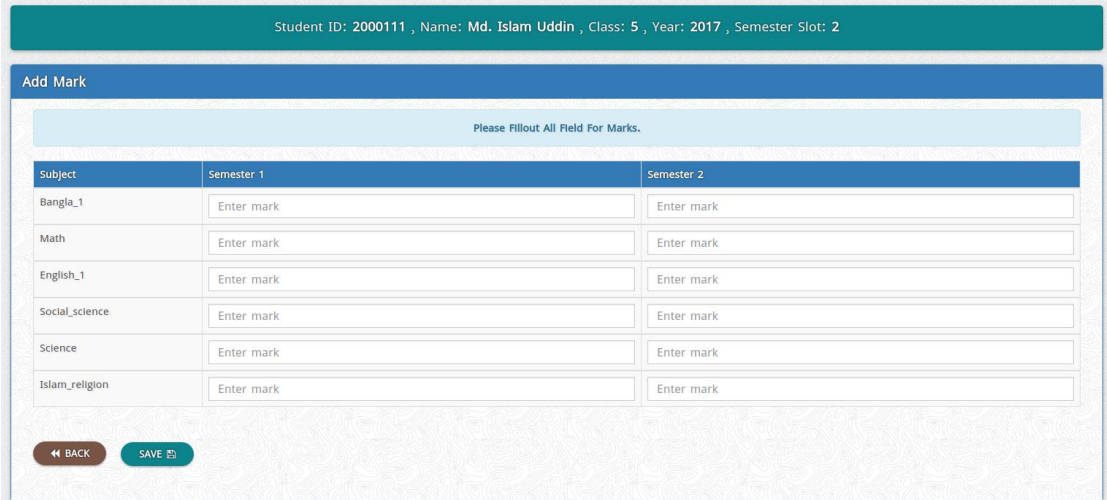

### 10. Add Extra Curricular Activities Participation

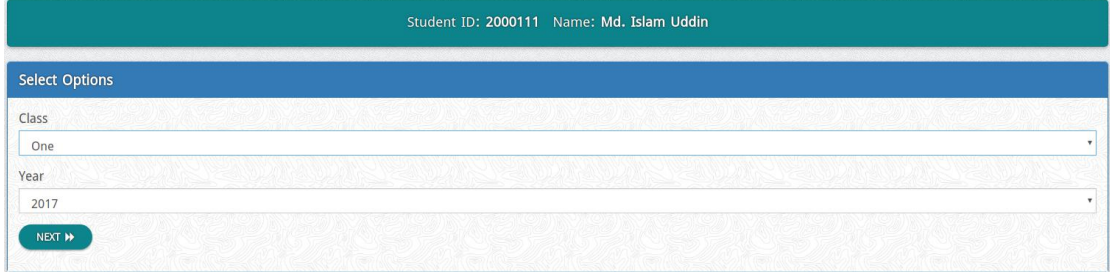

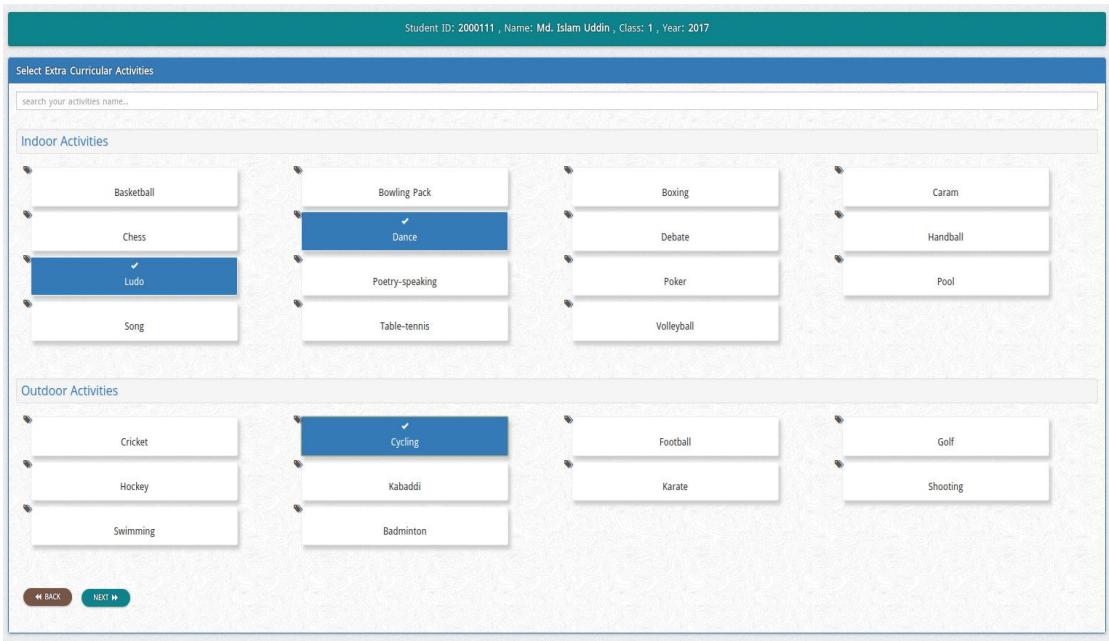

#### Student ID: 2000111, Name: Md. Islam Uddin, Class: 1, Year: 2017 Add Place and Reward Please Fillout All Field For Place. **Activities Type** Reward Dance Indoor Enter your place name. Enter your Reward. Ludo Indoor Enter your place name. Enter your Reward. Outdoor  $Cycling$ Enter your Reward. Enter your place name. K BACK SAVE

### 11. Advanced Filter for Marks (Subject/Class)

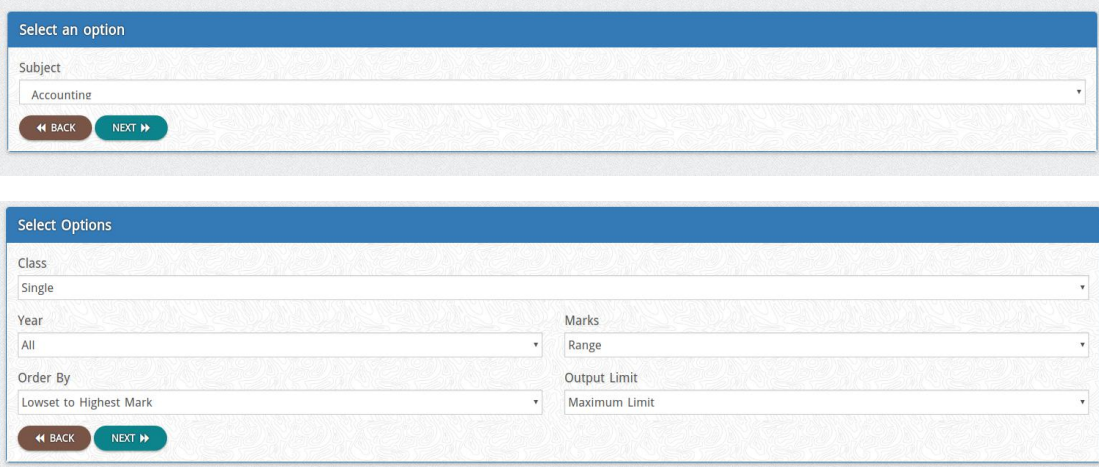

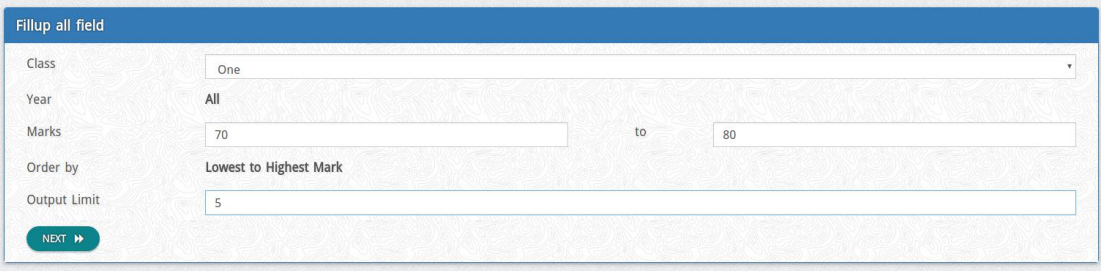

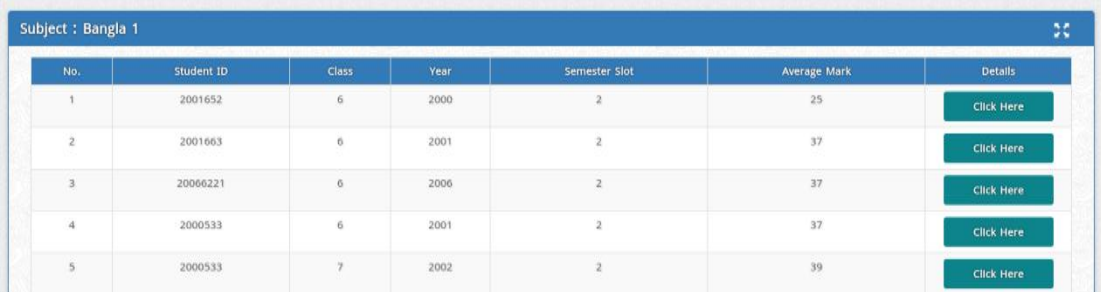

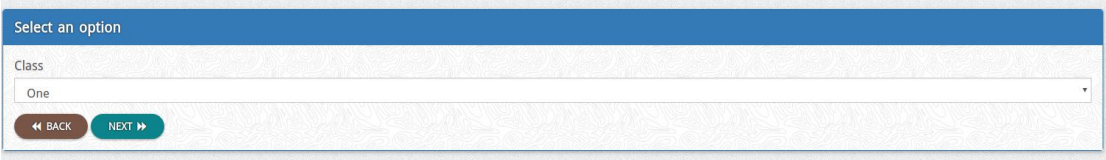

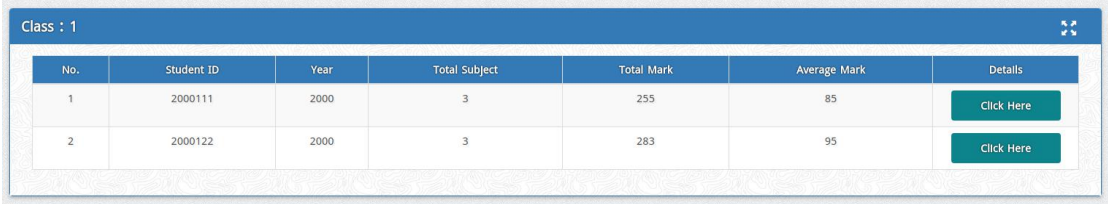

## 12. Advanced Filter for Extra Curricular Activities

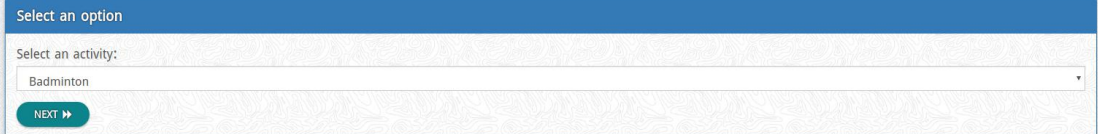

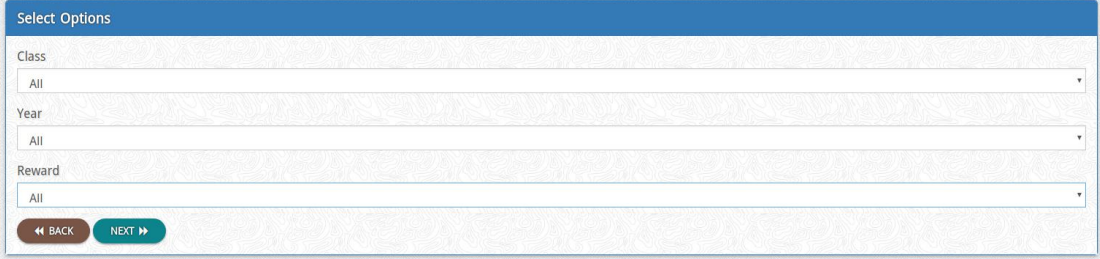

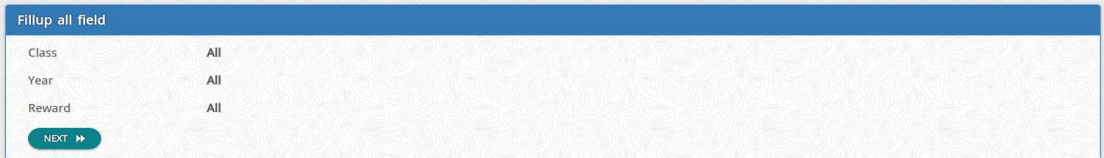

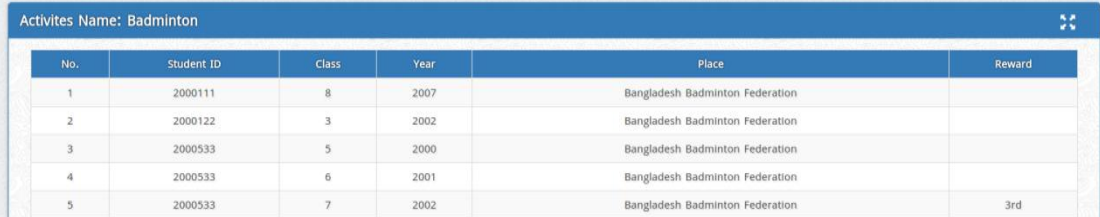

#### 13. Add Admin

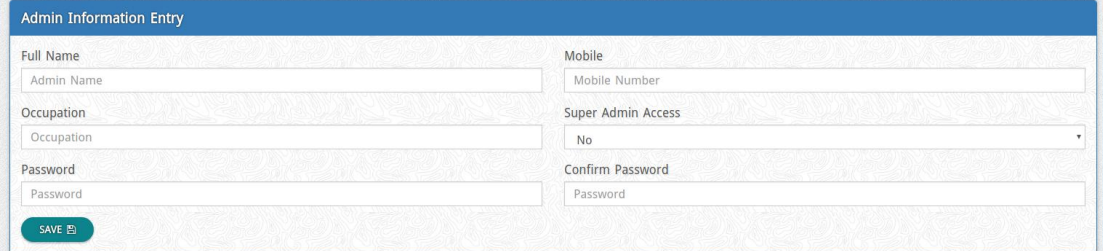

#### 14. Admin List

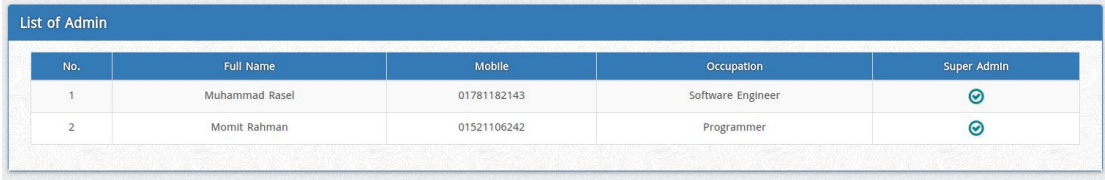

### ➢ **FOR STUDENT (PUBLIC)**

### 1. Enter Student ID

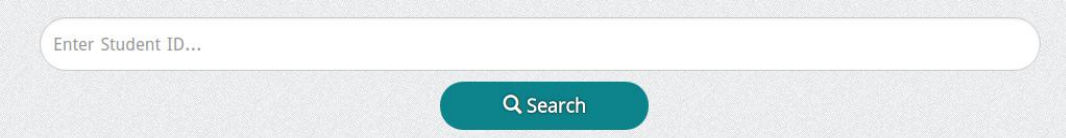

### 2. Timeline Graph

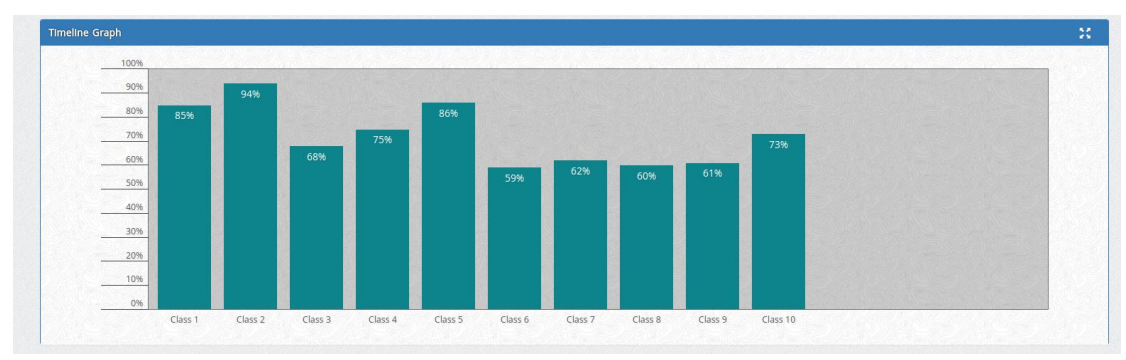

38 ©Daffodil International University

### 3. Details of a subject

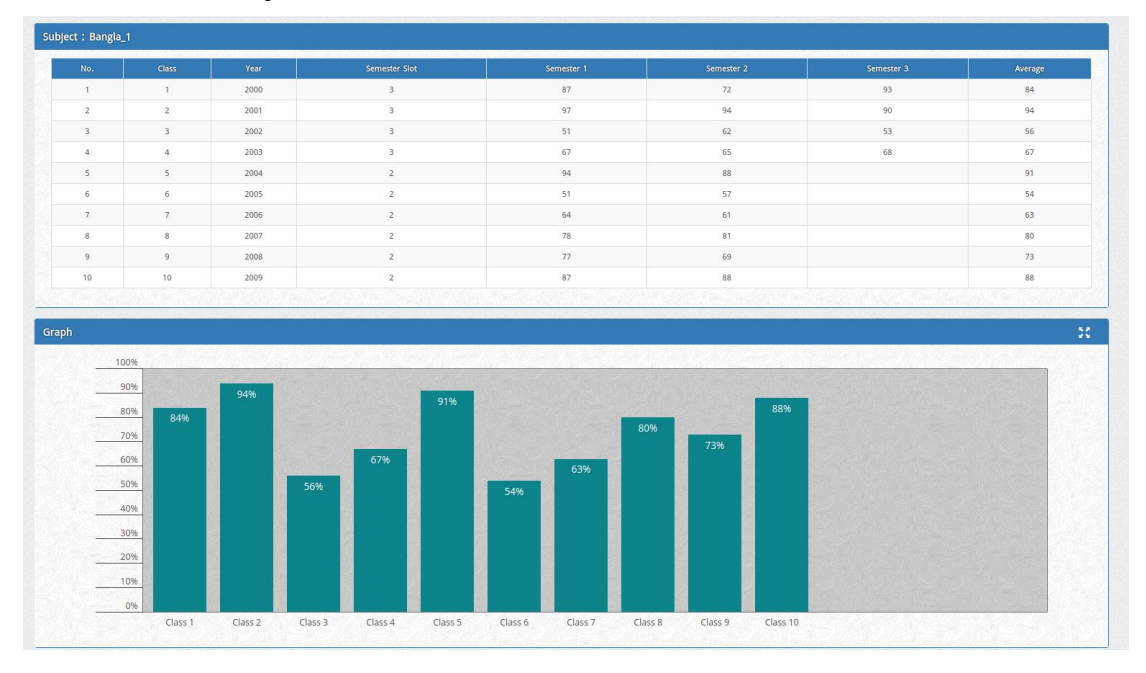

### 4. Details of a class

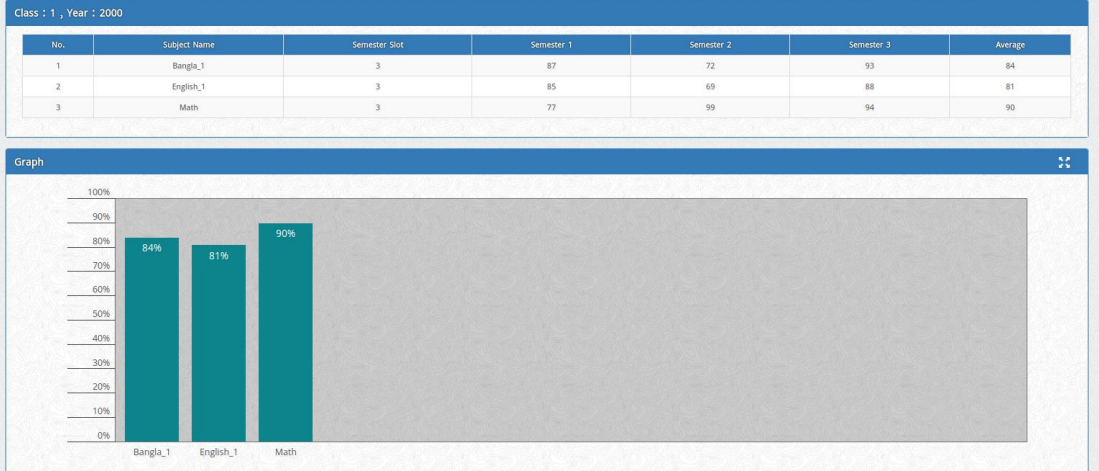

### 5. Details list of all activities participation

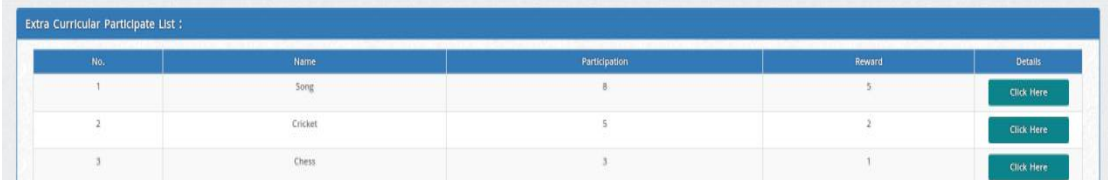

### 6. Details list of a activities participation

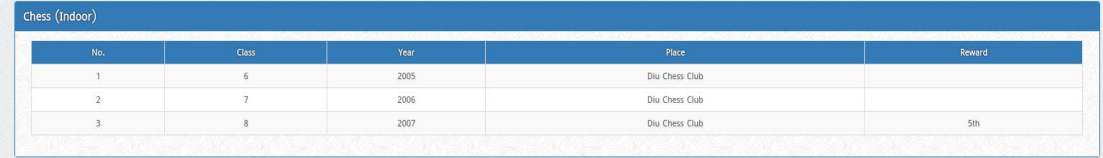